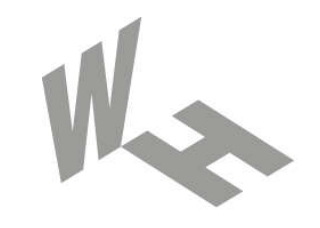

#### Westfälische **Hochschule**

Gelsenkirchen Bocholt Recklinghausen University of Applied Sciences

# E-Mail Protokolle

#### Prof. Dr. (TU NN) Norbert Pohlmann

Institut für Internet-Sicherheit – if(is) Westfälische Hochschule, Gelsenkirchen http://www.internet-sicherheit.de

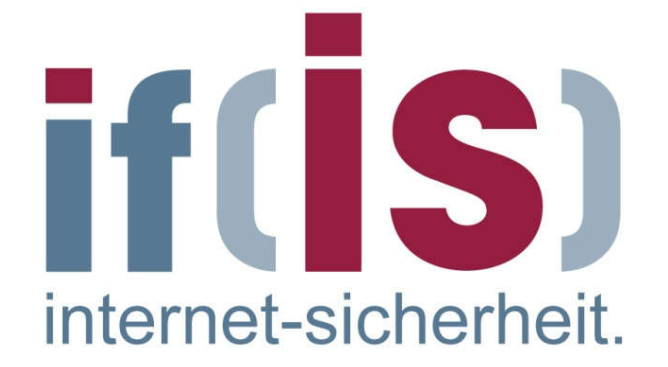

### Inhalt

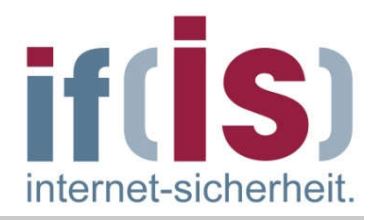

#### Ziele und Einordnung

- E-Mail Übersicht und Nachrichtenformat
- SMTP Simple Mail Transfer Protocol (Protokollmitschnitt)
- POP3 Post Office Protocol Version 3 (Protokollmitschnitt)
- IMAP Internet Message Access Protocol
- **E** Zusammenfassung

#### Inhalt

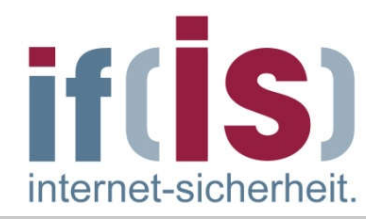

# Ziele und Einordnung

- E-Mail Übersicht und Nachrichtenformat
	- SMTP Simple Mail Transfer Protocol (Protokollmitschnitt)
	- POP3 Post Office Protocol Version 3 (Protokollmitschnitt)
	- IMAP Internet Message Access Protocol
- **E** Zusammenfassung

#### E-Mail Protokolle  $\rightarrow$  Ziele

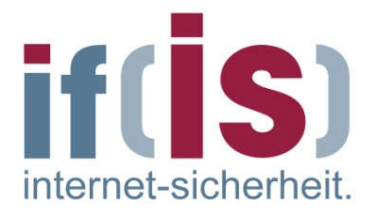

- Gutes Verständnis für die E-Mail Protokolle
- Erlangen der Kenntnisse über die Aufgaben, Prinzipien, Mechanismen und Gefahren der E-Mail Protokolle
- Gewinnen von praktischen Erfahrungen über die E-Mail-Protokolle mit  $\overline{\mathbb{R}^n}$ Hilfe von Protokollanalysen und Statistiken (IAS)

#### Die Anwendungsebene → E-Mail Protokolle - Einordnung

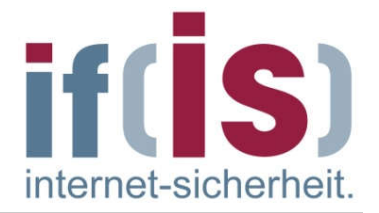

#### Internet-Protokollstack

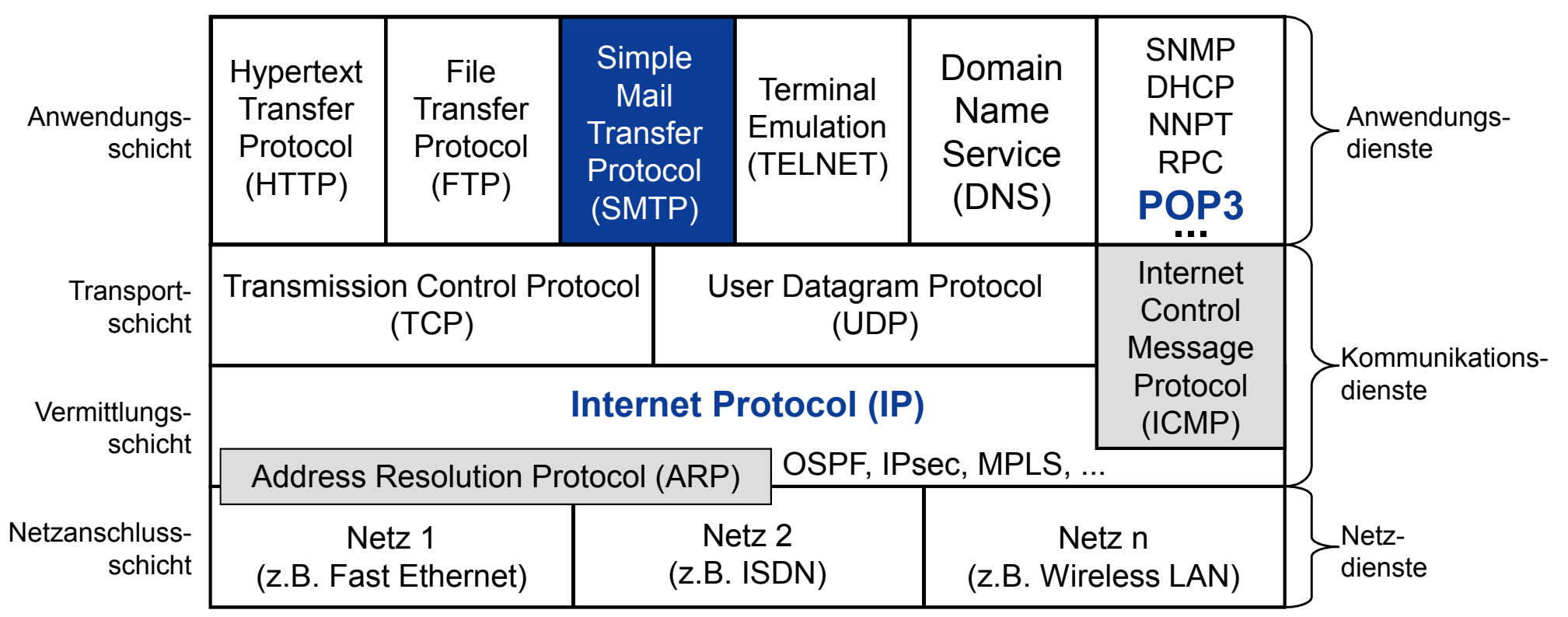

## Inhalt

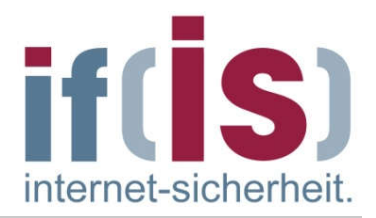

#### **Example 2 installer und Einordnung**

# E-Mail-Übersicht und Nachrichtenformat

- SMTP Simple Mail Transfer Protocol (Protokollmitschnitt)
- POP3 Post Office Protocol Version 3 (Protokollmitschnitt)
- IMAP Internet Message Access Protocol
- **EXAGREE MENSIONS**

#### E -Mail Nachrichtenformat  $\rightarrow$  Standards und Literatur

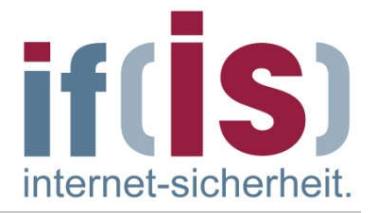

#### RFC 5322 Nachrichtenformat

#### E-Mail  $\rightarrow$  Übersicht (1/3)

- E-Mail, *die elektronische Post*, ist die am häufigsten genutzte Anwendung im Internet!
- Die IDC-Grafik zeigt die für geschäftliche Zwecke täglich verschickten E-Mails in Milliarden pro Tag.
	- 1982 wurden die E-Mail Vorschläge in Zusammenhang mit dem ARPANET in den entsprechenden RFCs (821 und 822) veröffentlicht.
- 1984 erstellte die CCITT (heute ITU) die X.400-Empfehlung.
- Nach einem Jahrzehnt des Wettbewerbs wurden die E-Mail-Systeme auf der Grundlage von RFC 822 häufiger benutzt, während die auf X.400 basierenden verschwunden waren.
- Der Grund für den Erfolg von RFC 822 lag nicht darin, dass das System so gut war, sondern dass X.400 zu komplex war.

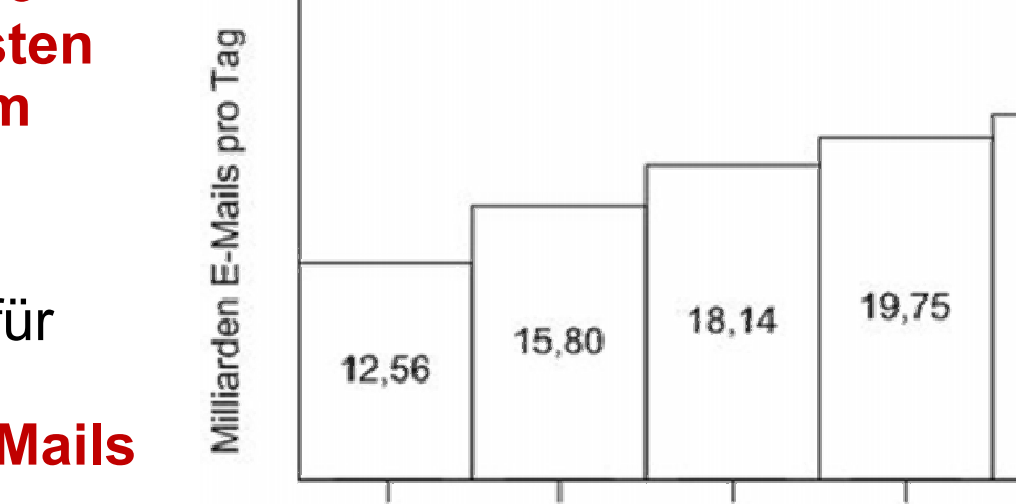

2003

2004

2002

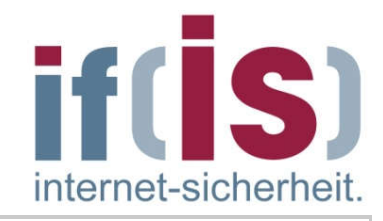

21.08

2006

2005

#### E-Mail  $\rightarrow$  Übersicht (2/3)

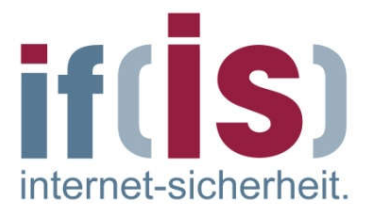

- Ein E-Mail-System besteht normalerweise aus zwei Teilsystemen:
	- Einem Benutzeragenten (User Agent UA), mit dem die Benutzer  $\overline{\phantom{a}}$ Nachrichten lesen/schreiben und senden/empfangen können.
		- Die User Agents (UA)s sind lokale Programme, die eine auf Benutzerbefehle, Menüs oder Grafik basierende Methode für die Interaktion des Benutzers mit dem E-Mail-System bietet.
	- **Einem Nachrichtenübertragungsagenten** (Message Transfer Agent - MTA), der die E-Mail zwischen den MTAs transportiert und vom UA empfängt.
		- Der Message Transfer Agent (MTA) ist ein Prozess auf einem Server (Mail-Server), der die E-Mails im System (lokale Organisationen und/oder Internet) befördert.

# POP3 o. IMAP

# $\rightarrow$  Übersicht (3/3)

Hinweis: Die "relay MTAs" werden im DNS mit MX Records beschrieben

E-Mail

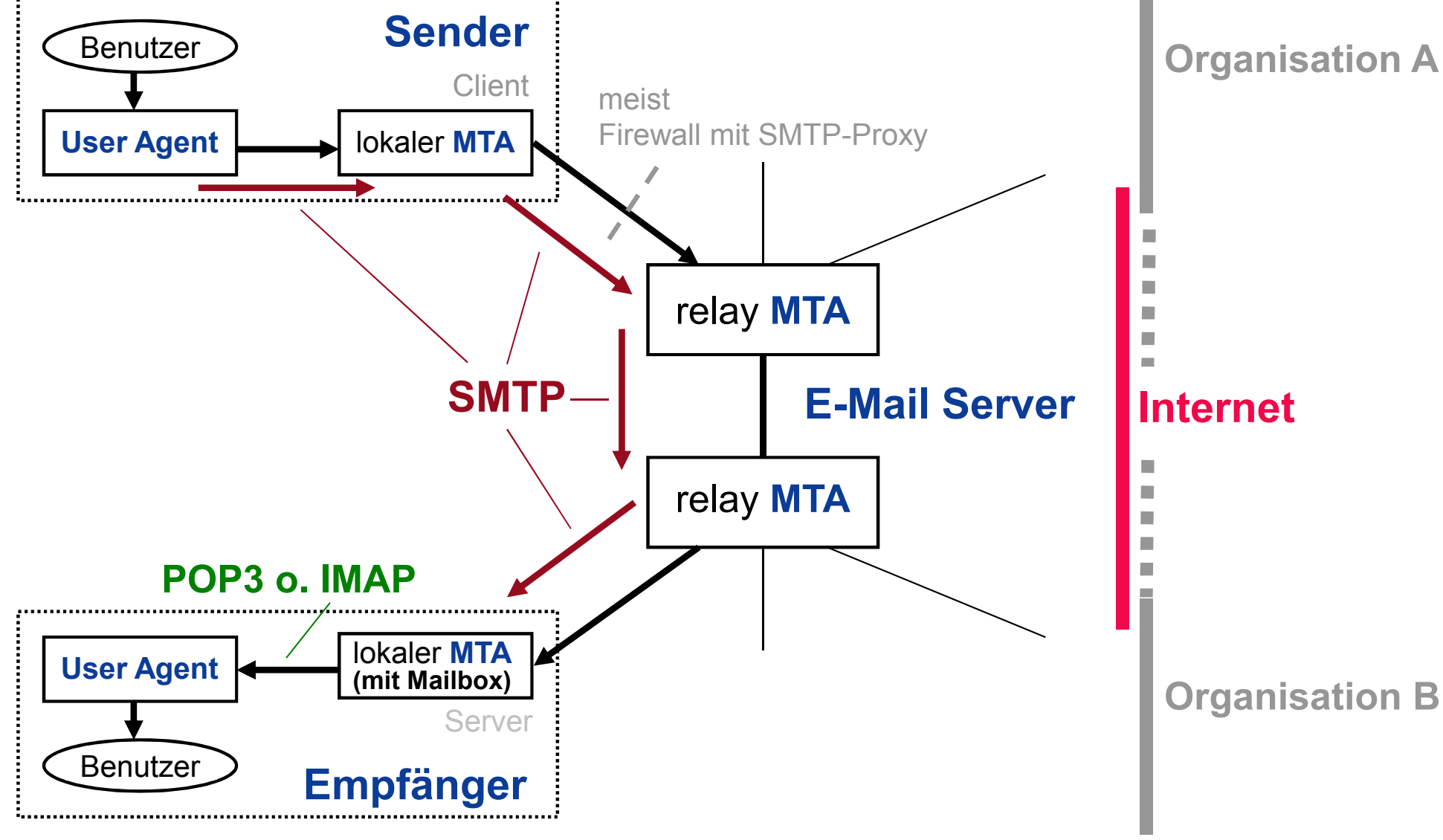

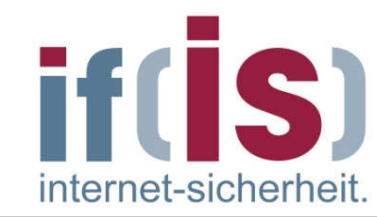

#### Infrastruktur E -Mail im Internet

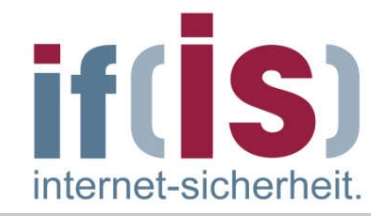

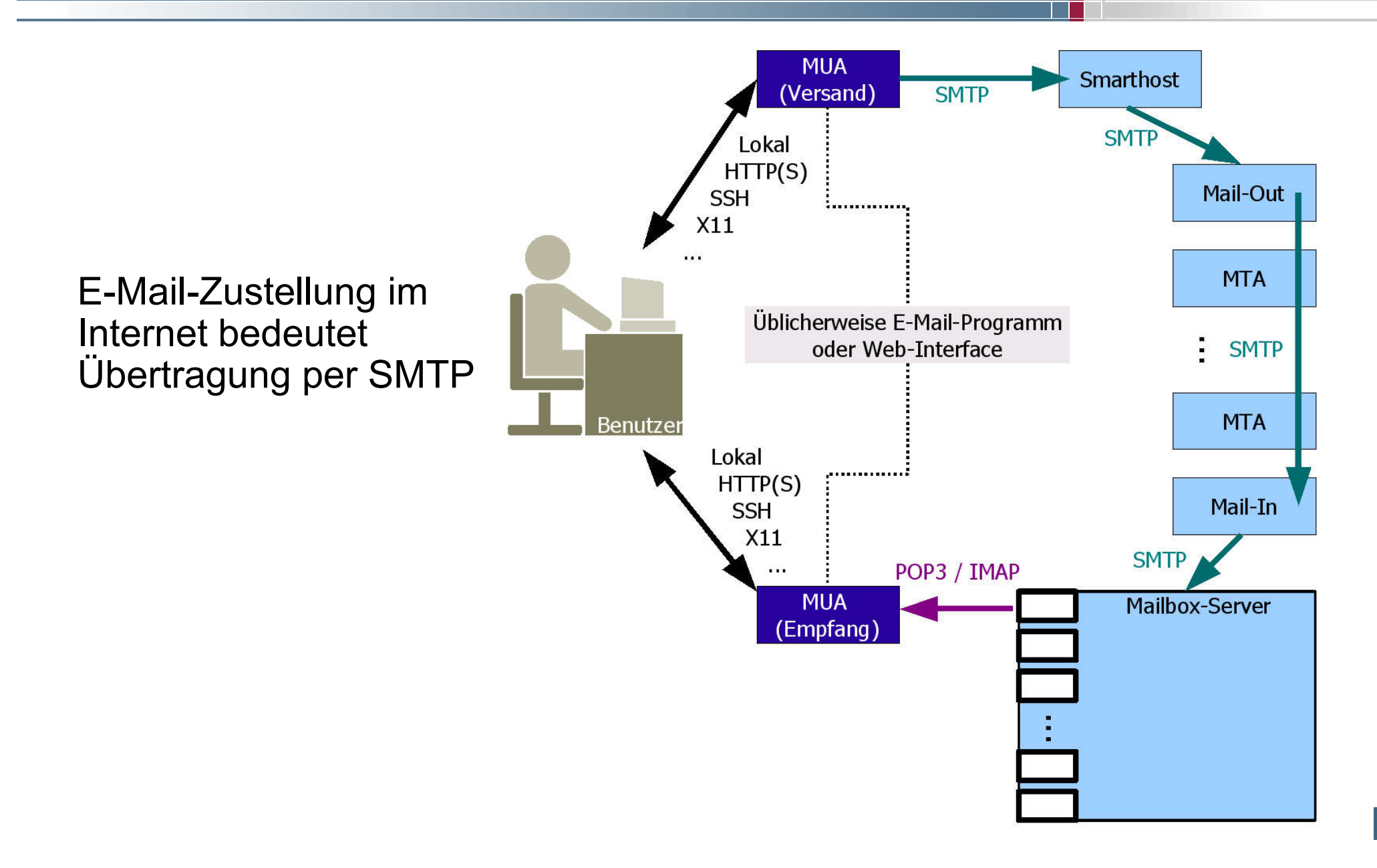

#### Infrastruktur eines E-Mail Service Providers

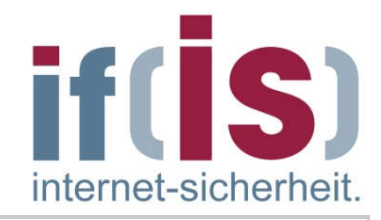

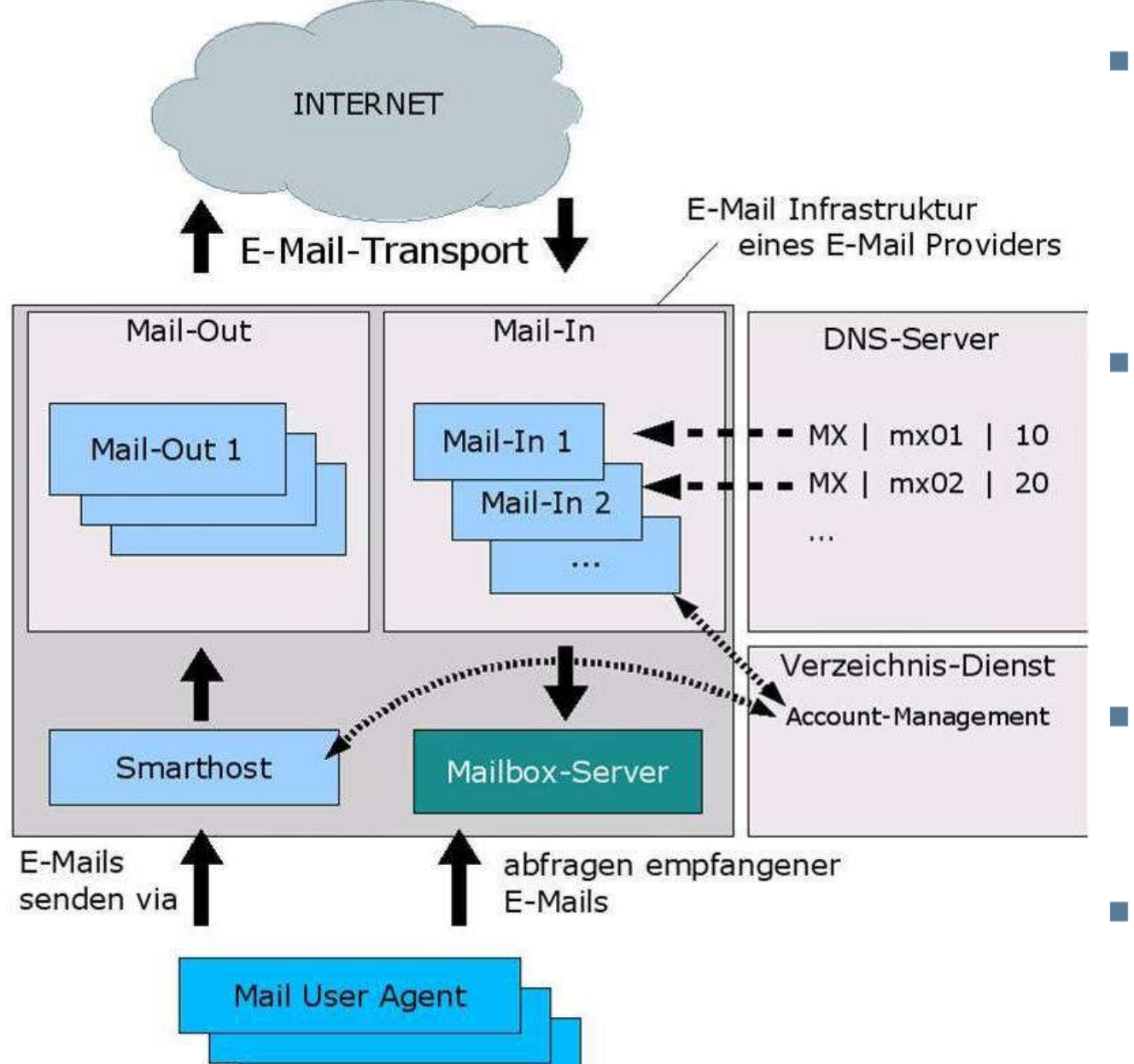

- Mail User Agent interagiert mit Smarthost und Mailbox-Server (hohe Verfügbarkeit aus Providersicht)
- Provider X versendet über den Mail-Out ausgehende E-Mails mit Empfängern bei Provider Y an Mail-In von Provider Y
- Account- und Identity-Management über Verzeichnisdienst
- MX RRs zeigen mit verschiedenen Prioritäten auf Mail-Ins

#### Nachrichtenformat  $\rightarrow$  E-Mail-Nachrichten

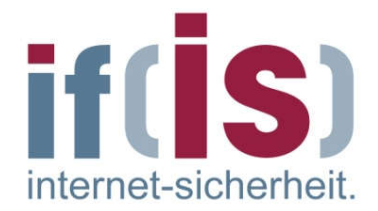

- Eine E-Mail-Nachricht besteht aus zwei Teilen:
	- Der Header enthält hauptsächlich  $\Box$ Informationen, die für die Zustellung einer E-Mail wichtig sind, sowie Hinweise für den Empfänger.
	- Der Body (Rumpf) enthält den eigentlichen  $\mathbb{R}^n$ Inhalt bzw. den Text (Bild, Audio, Video, ...) der E-Mail.
- Der Body ist dabei vom Header durch eine Leerzeile getrennt.

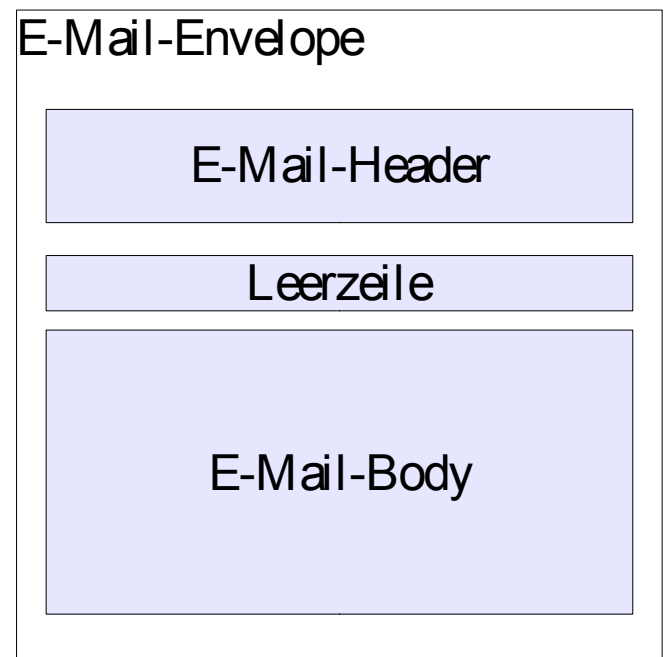

- Die RFC 822 legt fest, dass die E-Mail nur ASCII-Zeichen enthalten darf (d.h. es stehen nur 7-Bit (0-127) zur Verfügung).
- Damit wird sichergestellt, dass die E-Mails über alle Übertragungskanäle  $\mathcal{L}_{\mathcal{A}}$ versendet werden können.
- D.h. aber auch, dass alle E-Mails, die einen größeren Zeichensatz **College** benötigen (heute fast alle!), entsprechend kodiert werden müssen!

#### Nachrichtenformate  $\rightarrow$  Nachrichten-Header (1/3)

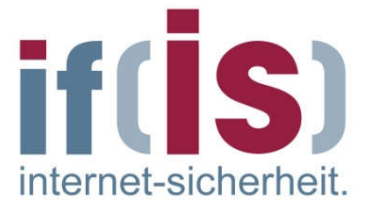

- Jedes Header-Feld besteht aus einer Zeile mit ASCII-Text, in der der Feldname, ein Doppelpunkt und meist ein Wert stehen.
- Im Normalfall baut der User-Agent (UA) eine E-Mail auf und übergibt sie an den Message Transfer Agent (MTA), der dann einige Header-Felder benutzt, um die E-Mail entsprechend zu übertragen.
- Die wichtigsten Header-Felder sind: $\mathcal{L}^{\mathcal{A}}$

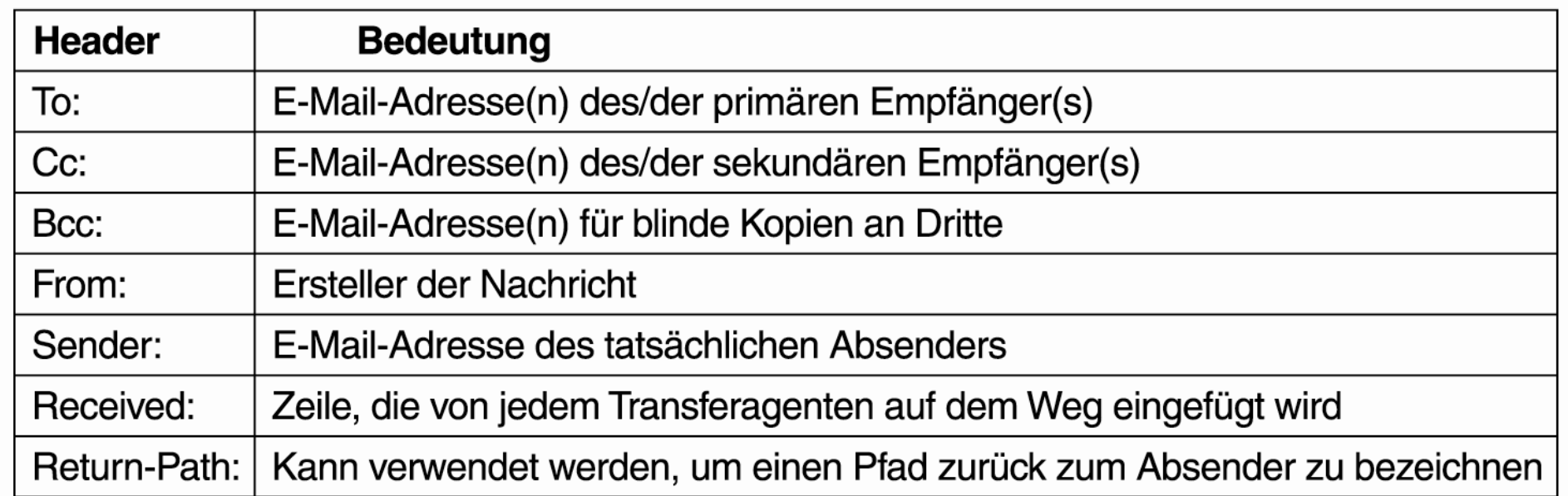

#### Nachrichtenformate  $\rightarrow$  Nachrichten-Header (2/4)

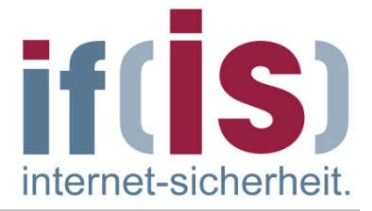

#### Das Feld An: (To)

gibt die E-Mail-Adresse des primären Empfängers an. Es sind auch mehrere Empfänger zulässig.

#### Das Feld Cc: (Carbon Copy)

gibt die Adresse der sekundären Empfänger an. Bei der Zustellung wird zwischen primären und sekundären Empfängern kein Unterschied gemacht. Es handelt sich um einen rein psychologischen Unterschied, der für die Benutzer, nicht aber für das E-Mail-System wichtig ist.

#### Das Feld Bcc: (Blind Carbon Copy)

hat die gleiche Bedeutung wie das Feld Cc: abgesehen davon, dass die Zeile in allen Kopien, die an die primären und sekundären Empfänger gesendet wird, gelöscht wird. Mit dieser Funktion kann der Benutzer Kopien einer E-Mail an Dritte senden, ohne dass die primären und sekundären Empfänger davon wissen.

 $\mathcal{L}_{\mathcal{A}}$ 

#### Nachrichtenformate  $\rightarrow$  Nachrichten-Header (3/4)

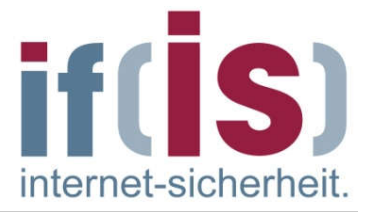

Die Felder Von: (From) und Absender: (Sender)

geben an, wer die E-Mail geschrieben bzw. gesendet hat. Das muss nicht unbedingt die gleiche Person sein (z.B. Chef (Von) - Sekretärin (Absender)). Im Feld Von: ist ein Eintrag erforderlich, während das Feld Absender: weggelassen werden kann, wenn es mit Von: identisch ist.

#### Das Feld Empfänger: (Received)

wird vom jedem MTA auf dem Weg eingeführt. In dieser Zeile stehen die Identität des Agenten, Datum und Uhrzeit des Empfangs der E-Mail und weitere Informationen, die Auskunft über Fehler im Routing-System geben können.

#### Das Feld Rückweg: (Return-Path)  $\mathcal{L}_{\mathcal{A}}$

wird vom letzten MTA eingeführt und soll angeben, wie die E-Mail an den Sender zurückgeschickt werden kann.

Hinweis:  $\mathcal{L}_{\mathcal{A}}$ 

Diese Informationen werden auch für die Spam-Analyse verwendet.

#### Nachrichtenformate  $\rightarrow$  Nachrichten-Header (4/4)

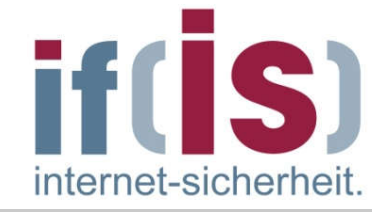

#### Weitere Felder für den Nachrichten-Header sind:

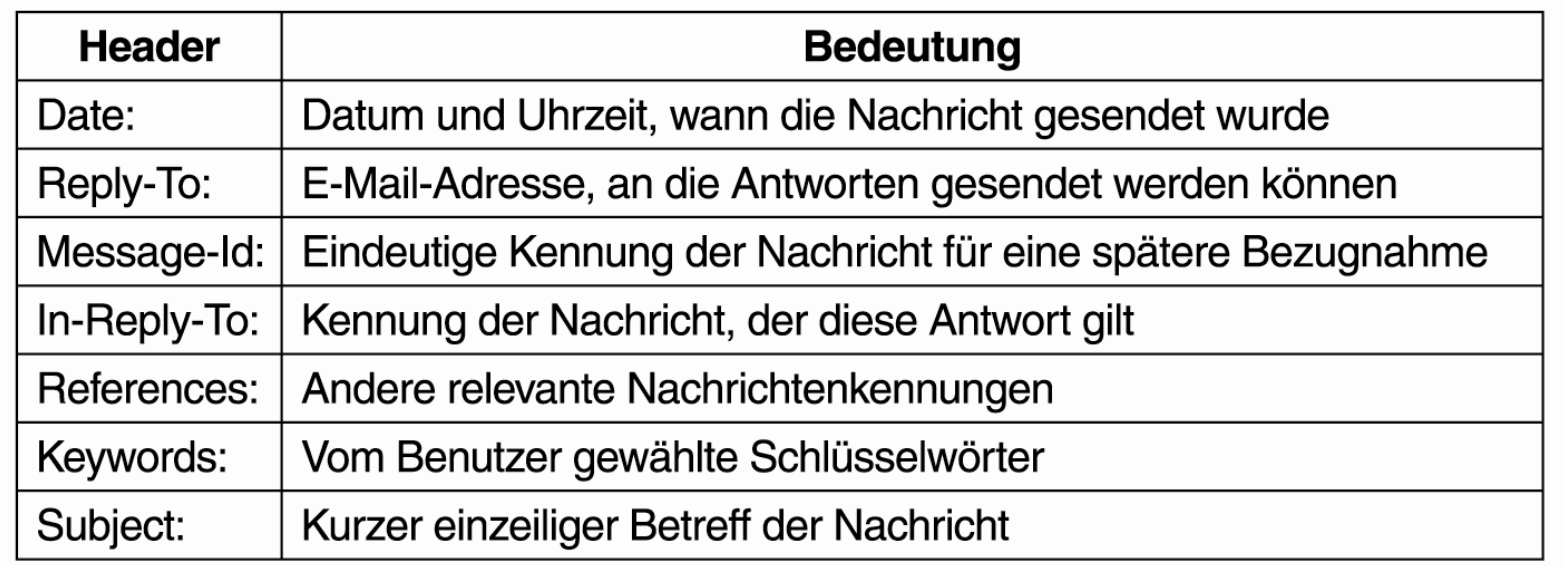

Das Feld Antwort-an: (Reply-To)

wird benutzt, wenn weder der Verfasser (Von) noch der Sender (Absender) der E-Mail die Antwort erhalten wollen. Beispiele:

- $\rightarrow$  Sender hat zwei E-Mail-Adressen und möchte, dass die Anwort auf die andere Adresse geht
- → Sekretärin des Marketingleiters sendet eine E-Mail an Kunden, die sich an den Vertriebsleiter wenden sollen
- Alle weiteren Header sind "Private" und werden i.d.R. mit "X-" angezeigt.

#### MIME - Multipurpose Internet Mail Extensions  $\rightarrow$  Übersicht

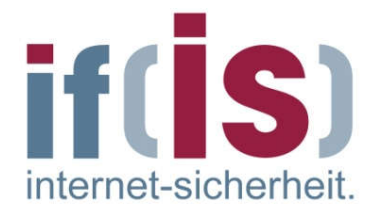

- Bei RFC 822 bestehen E-Mails nur aus Textnachrichten im ASCII-Format.
- Da heute aber die meisten E-Mails andere Typen von Nachrichten übersenden, ist der MIME-Standard (RFC 1341) integriert worden.
- Nach dem Grundkonzept von MIME soll das Format RFC 822 weiterhin  $\mathcal{L}_{\mathcal{A}}$ verwendet werden, jedoch mit erweiterten Strukturen für den Nachrichtentext und mit einer Definition der Kodierungsregeln für Nicht-ASCII-Nachrichten.
- Ohne von RFC 822 abzuweichen, können MIME-Nachrichten mit den  $\mathcal{L}_{\mathcal{A}}$ vorhandenen E-Mail-Programmen und -Protokollen übertragen werden.
- MIME definiert fünf neue Nachrichten-Header:

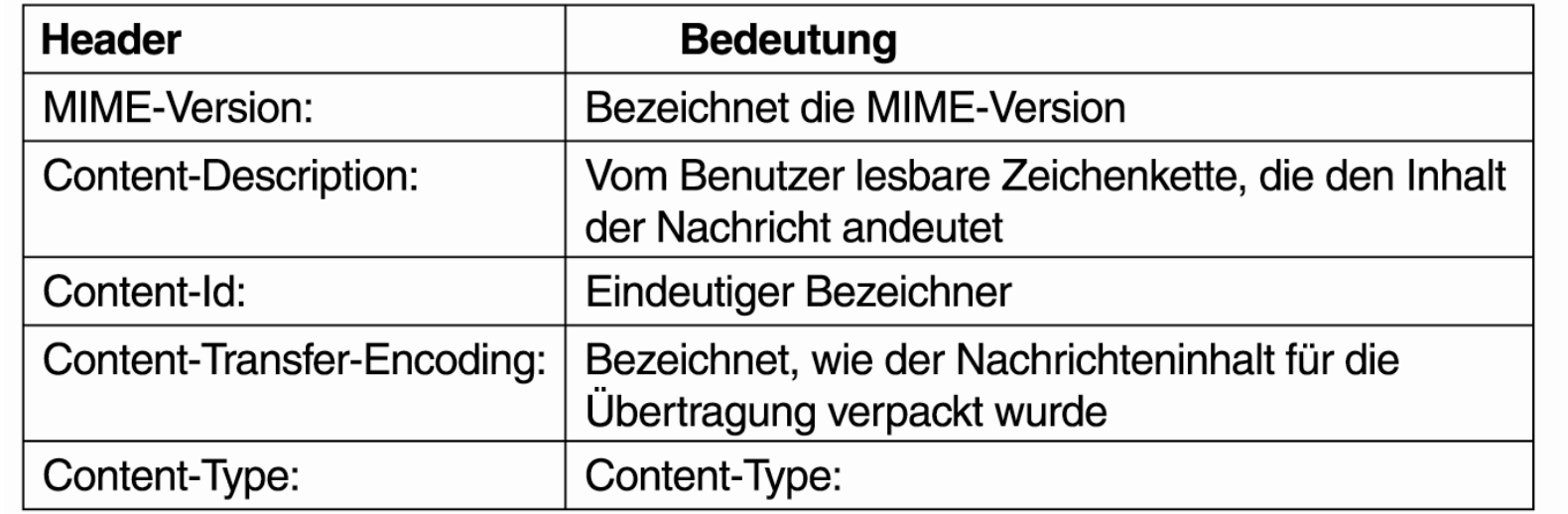

#### MIME - Multipurpose Internet Mail Extensions  $\rightarrow$  Nachrichten-Header

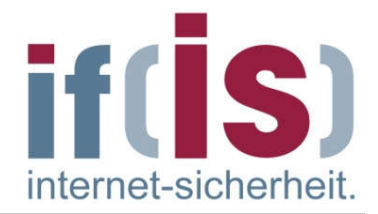

#### Das Feld MIME-Version

informiert den BA, der die E-Mail erhält, dass er es mit einer MIME-Nachricht zu tun hat und welche MIME-Version benutzt wird. Bei E-Mails ohne MIME-Header wird angenommen, dass es sich um ASCII-Text handelt.

Das Feld Inhaltsbeschreibung: (Content-Description)  $\mathcal{L}_{\mathcal{A}}$ 

ist eine ASCII-Zeichenkette, die auf den Inhalt der Nachricht hinweist.

- Das Feld Inhaltskennung: (Content-ID)  $\mathcal{L}_{\mathcal{A}}$ eindeutige Kennung des Inhaltes.
- Das Feld Übertragungskodierung (Content-Transfer-Encoding)  $\mathcal{L}_{\mathcal{A}}$ bezeichnet, wie die Nachricht zur Übertragung in einem Netz gekapselt wurde (z.B. base64 oder Quoted-Printable).
- Das Feld Inhaltstyp: (Content-Type)  $\Box$

gibt die Art des Nachrichteninhaltes an (siehe RFC 2045). Z.B. Content-Type: video/mpeg

#### MIME - Multipurpose Internet Mail Extensions  $\rightarrow$  base64 Encoding

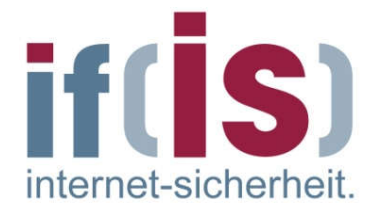

- Bei dieser Kodierung werden Gruppen von je 24-Bit (3 Byte) in vier 6-Bit-L. Einheiten zerlegt (4 Byte), und je Einheit wird als zulässiges ASCII-Zeichen übertragen.
- Das heißt, (Binär-)Daten werden durch "base64 Encoding" um etwa 33% **I** länger.
- Die Kodierung lautet "A" für "0", "B" für "1" usw., gefolgt von den 26  $\overline{\mathcal{A}}$ Kleinbuchstaben, den zehn Ziffern sowie "+" und "/" für "62" und "63".

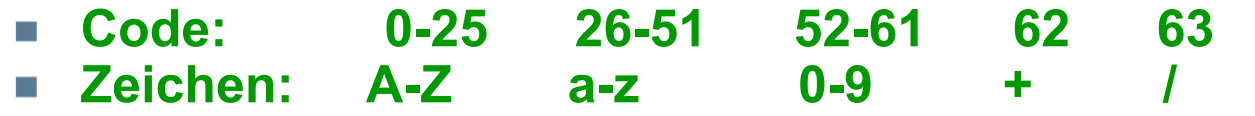

- Die Folgen "==, und "=, geben an, dass die letzte Gruppe nur 8 bzw. 16 Bit m. enthielt.
- Beispiel:  $\mathcal{L}^{\mathcal{A}}$ 
	- $\text{AAAA}^* \rightarrow \text{AWWBQUFBQQ} = \text{A}$  (base64 kodiert)  $\mathcal{C}$

#### MIME - Multipurpose Internet Mail Extensions  $\rightarrow$  MIME-Typen und -Untertypen (Auswahl)

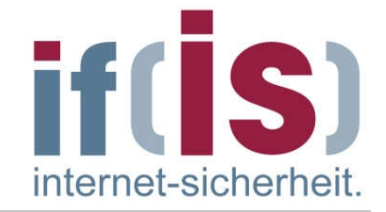

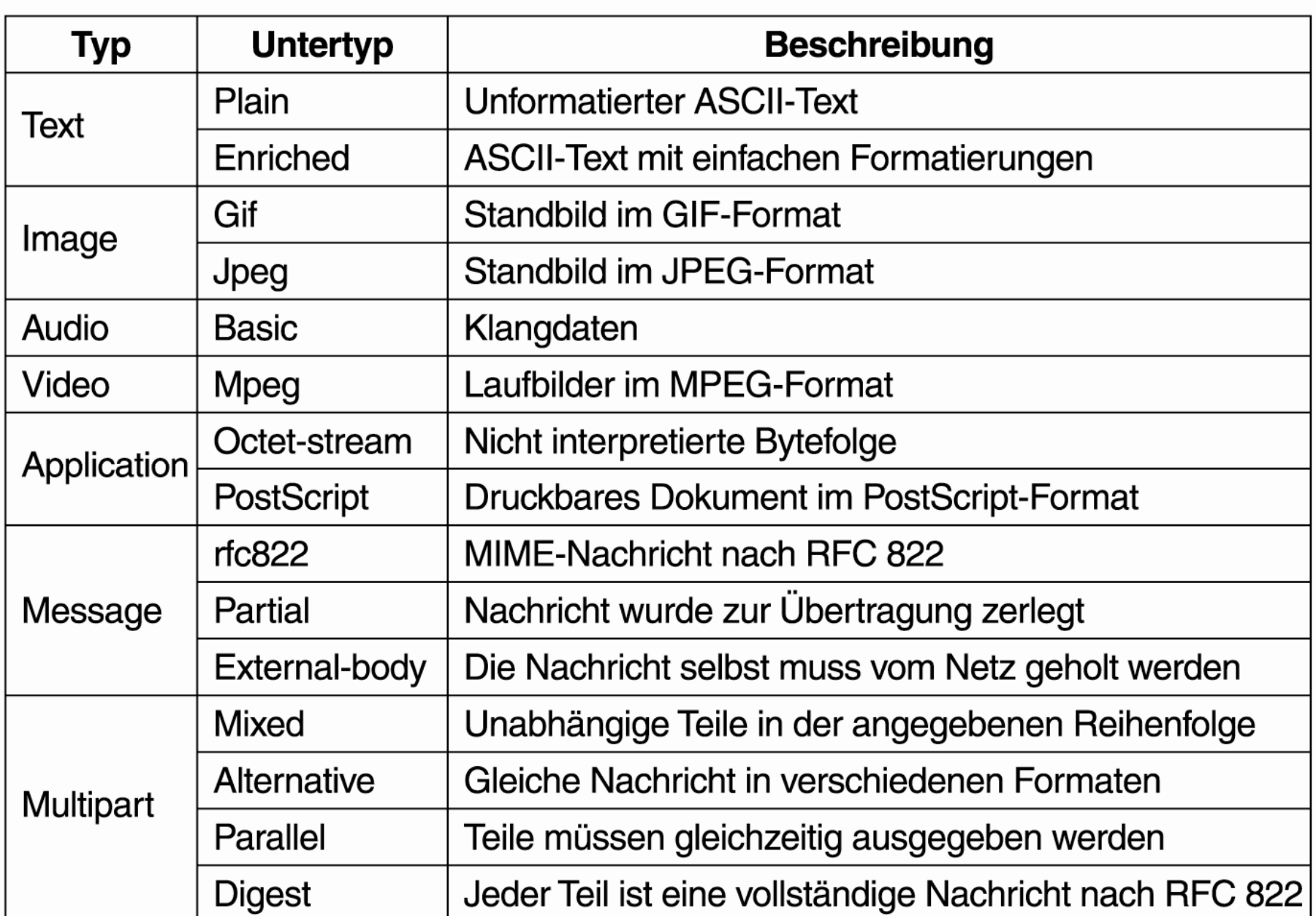

#### IAS: FB Informatik  $\rightarrow$  Content-Type "multipart/mixed" (Attachment)

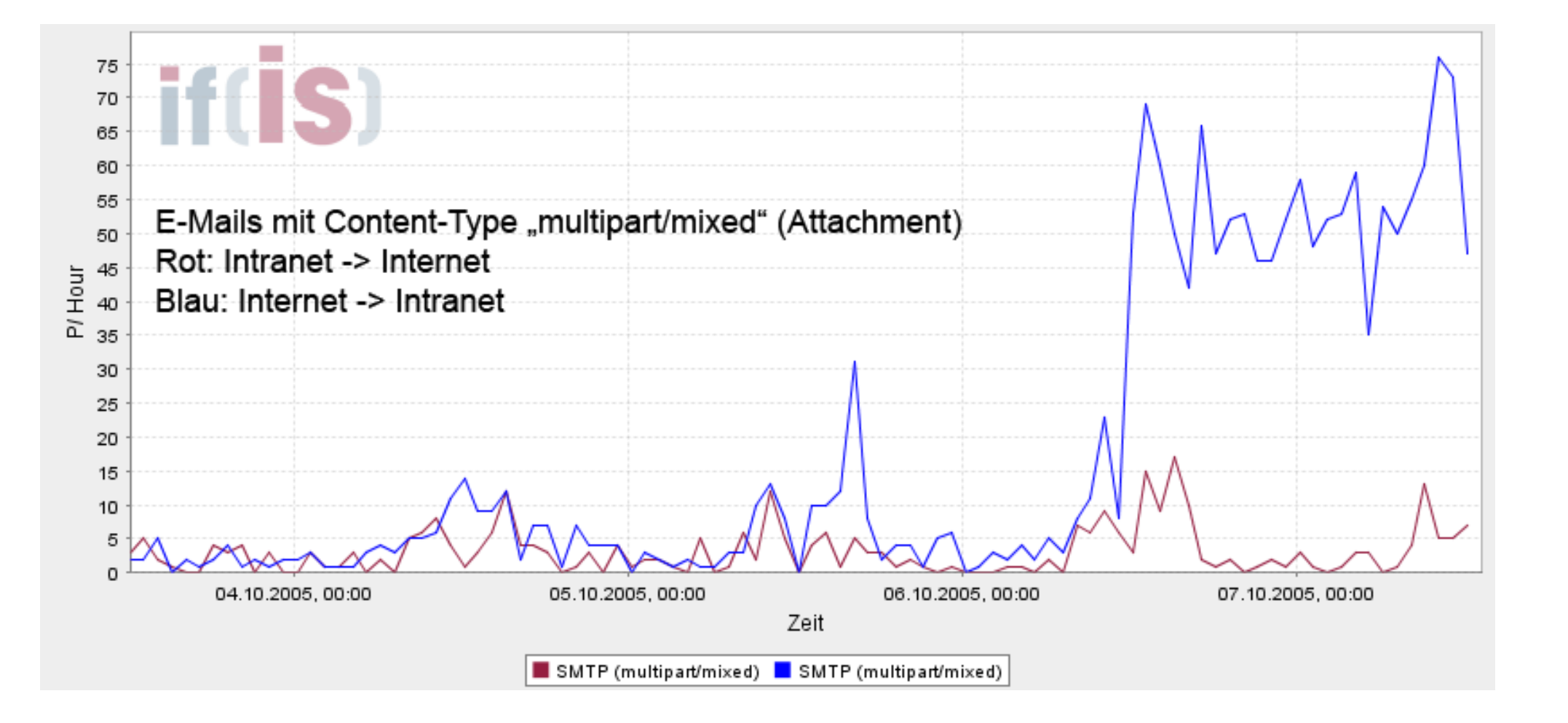

S

internet-sicherheit

#### MIME - Multipurpose Internet Mail Extensions  $\rightarrow$  Beispiel - Logo E-Mail (1/4) - normale Sichtweise

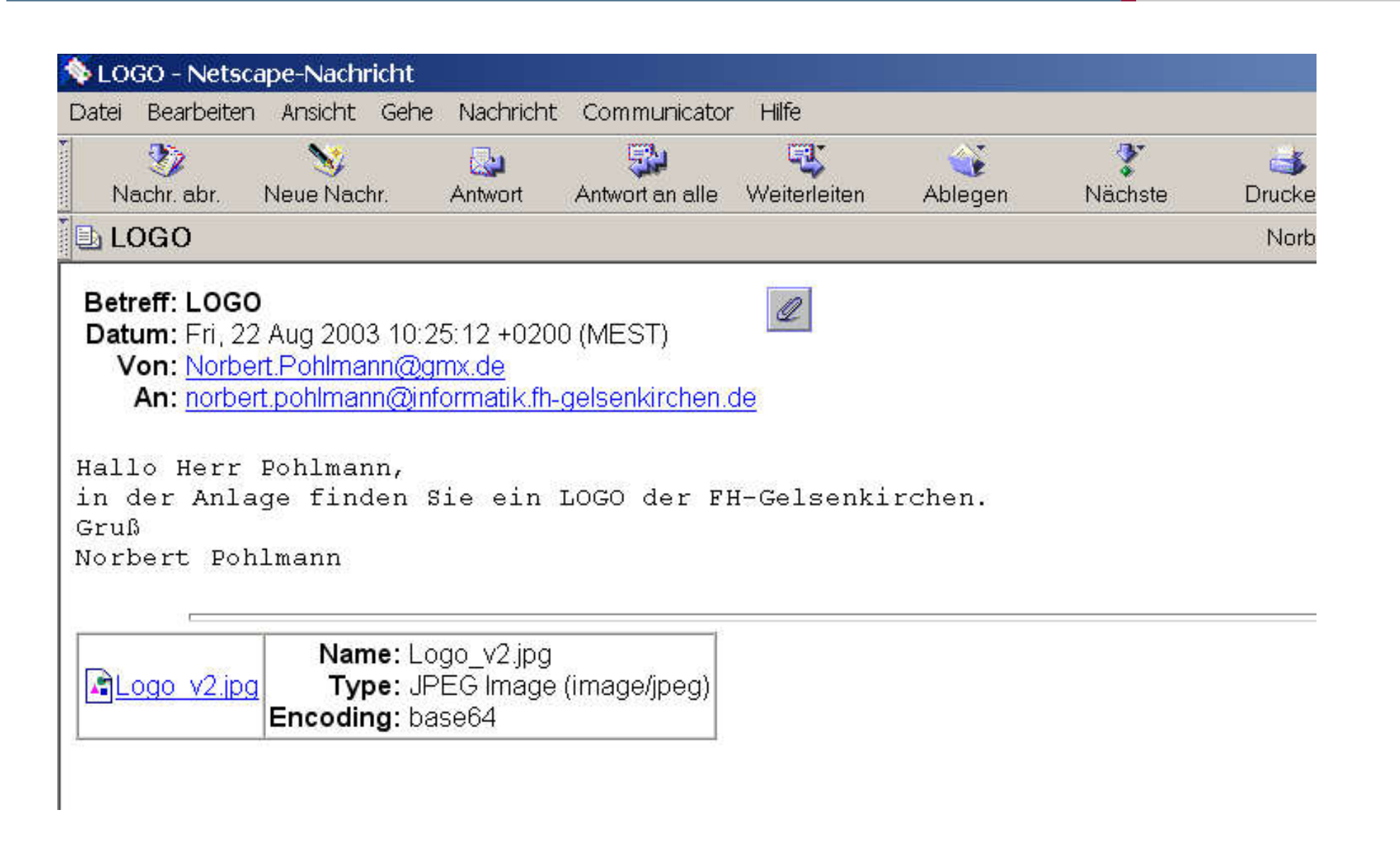

internet-sicherheit

#### MIME - Multipurpose Internet Mail Extensions  $\rightarrow$  Beispiel - Logo E-Mail (2/4) - Quelltext

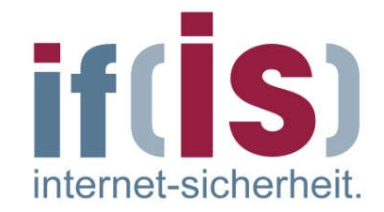

*der Firewall*

#### *(siehe nslookup - DNS)* Received: from mx0.gmx.net (mx0.gmx.de [213.165.64.100]) Return-Path: <Norbert.Pohlmann@gmx.de> From: Norbert.Pohlmann@gmx.de Received: by newmail.informatik.fh-gelsenkirchen.de (Postfix) id 7951F2BDE8; Fri, 22 Aug 2003 10:29:21 +0200 (CEST) Delivered-To: norbert.pohlmann@informatik.fh-gelsenkirchen.de Received: from localhost (newmail [127.0.0.1]) by newmail.informatik.fh-gelsenkirchen.de (Postfix) with ESMTP id 40ECC2BDF7 for <norbert.pohlmann@informatik.fh-gelsenkirchen.de>;Fri,22Aug2003 10:29:21+0200(CEST) Received: from informatik.fh-gelsenkirchen.de (unknown [172.16.17.1]) *ESMTP-Server von*  by newmail.informatik.fh-gelsenkirchen.de (Postfix) with ESMTP id F23182BDE8 for <norbert.pohlmann@newmail.informatik.fh-ge.de>;Fri,22Aug2003 10:29:18+0200(CEST) by informatik.fh-gelsenkirchen.de (8.11.6/8.11.6) with SMTP id h7M8PJV19332 for <norbert.pohlmann@informatik.fh-gelsenkirchen.de>;Fri,22Aug2003 10:25:19+0200 Received: (qmail 20910 invoked by uid 0); 22 Aug 2003 08:25:12 -0000 Date: Fri, 22 Aug 2003 10:25:12 +0200 (MEST) To: norbert.pohlmann@informatik.fh-gelsenkirchen.de  $MTMF-Varsion: 1.0$ Content-Type: multipart/mixed; boundary="========GMXBoundary139701061540712" Subject: LOGO X-Priority: 1 (Highest) X-Authenticated-Sender: #0003851597@gmx.net X-Authenticated-IP: [80.146.125.102] Message-ID: <13970.1061540712@www54.gmx.net> X-Mailer: WWW-Mail 1.6 (Global Message Exchange) X-Flags: 0001 X-Virus-Scanned: by Amavis - > Sophos X-Mozilla-Status: c001 X-Mozilla-Status2: 00000000 X-UIDL: 8d8ae301adae0bda2fba315be14733ba *X-ABC sind von den Firmen (Mail-Programme, Viren-Scanner, ...) "selbst" definierte Header E-Mail-Server sendet an den eigenen Viren-Scanner*

 $24$ 

#### MIME - Multipurpose Internet Mail Extensions  $\rightarrow$  Beispiel - Logo E-Mail (3/4) - Quelltext

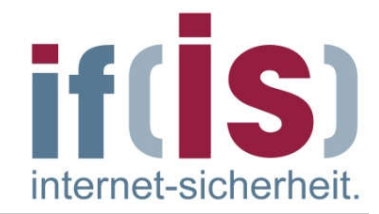

```
This is a MIME encapsulated multipart message -
please use a MIME-compliant e-mail program to open it.
Dies ist eine mehrteilige Nachricht im MIME-Format -
bitte verwenden Sie zum Lesen ein MIME-konformes Mailprogramm.
--========GMXBoundary139701061540712
Content-Type: text/plain; charset="iso-8859-1"
Content-Transfer-Encoding: 8bit
Hallo Herr Pohlmann,
in der Anlage finden Sie ein LOGO der FH-Gelsenkirchen.
Gruß
Norbert Pohlmann
--========GMXBoundary139701061540712
Content-Type: image/jpeg; name="Logo_v2.jpg"
Content-Transfer-Encoding: base64
Content-Disposition: attachment; filename="Logo_v2.jpg"
                                                           Part 1
                                                                 Part 2
                                                                 (1. Teil)
                                                             Die Parts werden durch 
                                                             Boundaries getrennt "--"
                                                                Klartext Informationen
                                                                über die E-Mail; wird 
                                                                nicht angezeigt
```
/9j/4AAQSkZJRgABAQEBLAEsAAD/2wBDAAgGBgcGBQgHBwcJCQgKDBQNDAsLDBkSEw8UHRofHh0a HBwgJC4nICIsIxwcKDcpLDAxNDQ0Hyc5PTgyPC4zNDL/2wBDAQkJCQwLDBgNDRgyIRwhMjIyMjIy MjIyMjIyMjIyMjIyMjIyMjIyMjIyMjIyMjIyMjIyMjIyMjIyMjIyMjIyMjL/wAARCAPTCmwDASIA AhEBAxEB/8QAHwAAAQUBAQEBAQEAAAAAAAAAAAECAwQFBgcICQoL/8QAtRAAAgEDAwIEAwUFBAQA

. . .

#### MIME - Multipurpose Internet Mail Extensions  $\rightarrow$  Beispiel - Logo E-Mail (4/4) - Quelltext

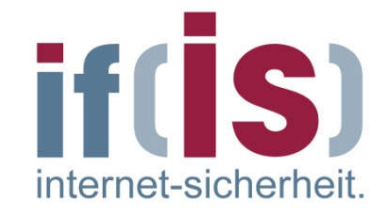

Part 2

(2. Teil)

 . . . CiiigAooooAKKKKACiiigAooooAKKKKACiiigAooooAKKKKACiiigAooooAKKKKACiiigAooooAK KKKACiiigAooooAKKKKACiiigAooooAKKKKACiiigAooooAKKKKACiiigAooooAKKKKACiiigAoo ooAKKKKACiiigAooooAKKKKACiiigAooooAKKKKACiiigAooooAKKKKACiiigAooooAKKKKACiii gAooooAKKKKACiiigAooooAKKKKACiiigAooooAKKKKACiiigAooooAKKKKACiiigAooooAKKKKA CiiigAooooAKKKKACiiigAooooAKKKKACiiigAooooAKKKKACiiigAooooAKKKKACiiigAooooAK KKKACiiigAooooAKKKKACiiigAooooAKKKKACiiigAooooAKKKKACiiigAooooAKKKKACiiigAoo ooAKKKKACiiigAooooAKKKKACiiigAooooAKKKKACiiigAooooAKKKKACiiigD//2Q==

--========GMXBoundary139701061540712--

#### Zusammenfassung:

Die Datei "Logo\_v2.ipg" ist 105 KBtye groß, nach der "base64-Kodierung" ist der E-Mail-Teil 141 KBtye groß (34,28 % mehr!).

#### MIME - Multipurpose Internet Mail Extensions  $\rightarrow$  Beispiel: HGI - E-Mail (Teile des Headers)

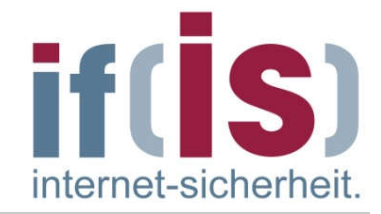

Return-Path:hgi-news-bounces+norbert.pohlmann=informatik.fh-gelsenkirchen.de@lists.ruhr-uni-boc Received: by newmail.informatik.fh-gelsenkirchen.de (Postfix)id AE82F2BE06; Mon, 18 Aug 2003 Delivered-To: norbert.pohlmann@informatik.fh-gelsenkirchen.de Received: from localhost (newmail [127.0.0.1]) by newmail.informatik.fh-gelsenkirchen.de (Postfix) with ESMTP id 8356D2BE05 for <norbert.pohlmann@informatik.fh-gelsenkirchen.de>; Mon, 18 Aug 2003 13:27:56 Received: from informatik.fh-gelsenkirchen.de (unknown [172.16.16.1]) by newmail.informatik.fh-gelsenkirchen.de (Postfix) with ESMTP id AB5DE2BE02 for <norbert.pohlmann@newmail.informatik.fh-ge.de>; Mon, 18 Aug 2003 13:27:54) Received: from sunu007.rz.ruhr-uni-bochum.de (sunu007.rz.ruhr-uni-bochum.de [134.147.64.14]) by informatik.fh-gelsenkirchen.de (8.11.6/8.11.6) with SMTP id h7IBNd711276 for <norbert.pohlmann@informatik.fh-gelsenkirchen.de>; Mon, 18 Aug 2003 13:23:40 Received: from mailhost.rz.ruhr-uni-bochum.de(HELO sunu007.rz.ruhr-uni-bochum.de)(134.147.64.6) by mailhost.rz.ruhr-uni-bochum.de with SMTP; 18 Aug 2003 11:23:39 -0000 Delivered-To: mailman-hgi-news@lists.ruhr-uni-bochum.de Received: from gierlichs@hgi.ruhr-uni-bochum.de by mailhost with qmail-scanner-1.00 (uvscan: v4.2.40/v4285. . Clean. Processed in 0.74282 secs); 18 Aug 2003 11:23:35 -0000 Received: from rechnerraum.itsc.ruhr-uni-bochum.de (HELO itsc.ruhr-uni-bochum.de) (134.147.19.199) by mi-1.rz.ruhr-uni-bochum.de with SMTP; 18 Aug 2003 11:23:34 -0000 Received: from hgi3 (hgi3.itsc.ruhr-uni-bochum.de [134.147.19.213]) by itsc.ruhr-uni-bochum.de (8.11.6/8.11.6) with ESMTP id h7IBNV001507 for <hgi-news@lists.ruhr-uni-bochum.de>; Mon, 18 Aug 2003 13:23:31 +0200 To: <hgi-news@lists.ruhr-uni-bochum.de> Date: Mon, 18 Aug 2003 13:23:33 +0200 MIME-Version: 1.0 Content-Type: multipart/mixed; boundary="----= NextPart 000 0007 01C3658B.EC4D6320" From: hgi-news@lists.ruhr-uni-bochum.de Subject: [HGI-News] Ausgabe 3 Reply-To: info@hgi.ruhr-uni-bochum.de Sender: hgi-news-bounces+norbert.pohlmann=informatik.fh-gelsenkirchen.de@lists.ruhr-uni-bochum.

## Inhalt

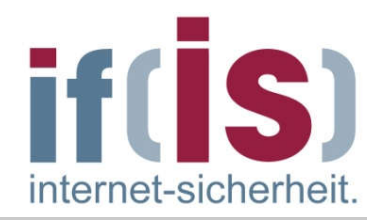

- **Example 2 installer und Einordnung**
- E-Mail Übersicht und Nachrichtenformat

# SMTP - Simple Mail Transfer Protocol (Protokollmitschnitt)

- POP3 Post Office Protocol Version 3 (Protokollmitschnitt)
- **E IMAP Internet Message Access Protocol**
- **E** Zusammenfassung

#### SMTP - Simple Mail Transfer Protokoll  $\rightarrow$  Standards und Literatur

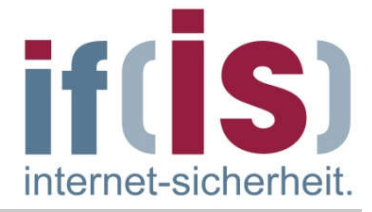

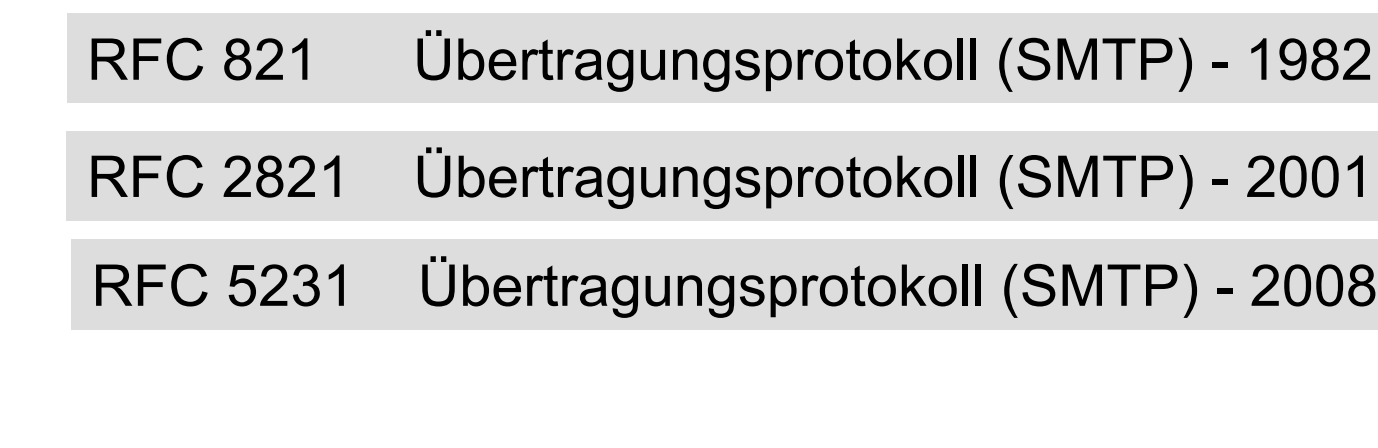

#### SMTP - Simple Mail Transfer Protokoll

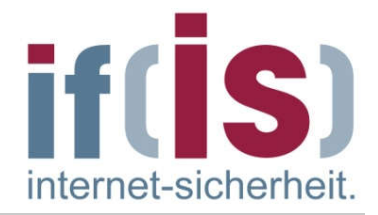

- Im Internet wird eine E-Mail zugestellt, indem die Quelle eine TCP-Verbindung zu Port 25 des Ziels aufbaut.
- Das Abhören dieses Ports übernimmt ein E-Mail-Dämon, der SMTP (Simple Mail Transfer Protocol) spricht.
- Dieser Dämon nimmt ankommende Verbindungen an und kopiert E-Mails in die entsprechenden Mailboxen.
- Nach dem Aufbau der TCP-Verbindung zu Port 25 wartet der sendende Rechner (Client), bis der empfangende Rechner (Server) zuerst mit der Kommunikation beginnt (Response 220 - alles "ok", Verbindung hergestellt, Server ist bereit).
- Der Client beginnt durch Aussenden einer Textzeile, durch die er sich  $\mathcal{L}_{\mathcal{A}}$ identifiziert (HELO o. EHLO).
- Ist der Server bereit, E-Mails entgegenzunehmen, kündigt der Client an,  $\Box$ von wem die E-Mail kommt und an wen sie gerichtet ist.
- Existiert der Empfänger am Ziel, gibt der Server dem Client das **College** Startzeichen zum Senden.

#### SMTP - Simple Mail Transfer Protokoll

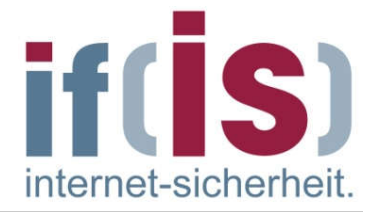

- Dann sendet der Client die E-Mail, und der Server bestätigt sie.  $\Box$
- Sind mehrere E-Mails zu versenden, werden sie nacheinander **I** übertragen.
- Wurden die E-Mails in beide Richtungen ausgetauscht, wird die  $\overline{\phantom{a}}$ Verbindung freigegeben.

#### SMTP - Simple Mail Transfer Protokoll  $\rightarrow$  SMTP-Kommandos - Requests

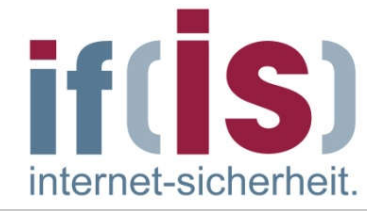

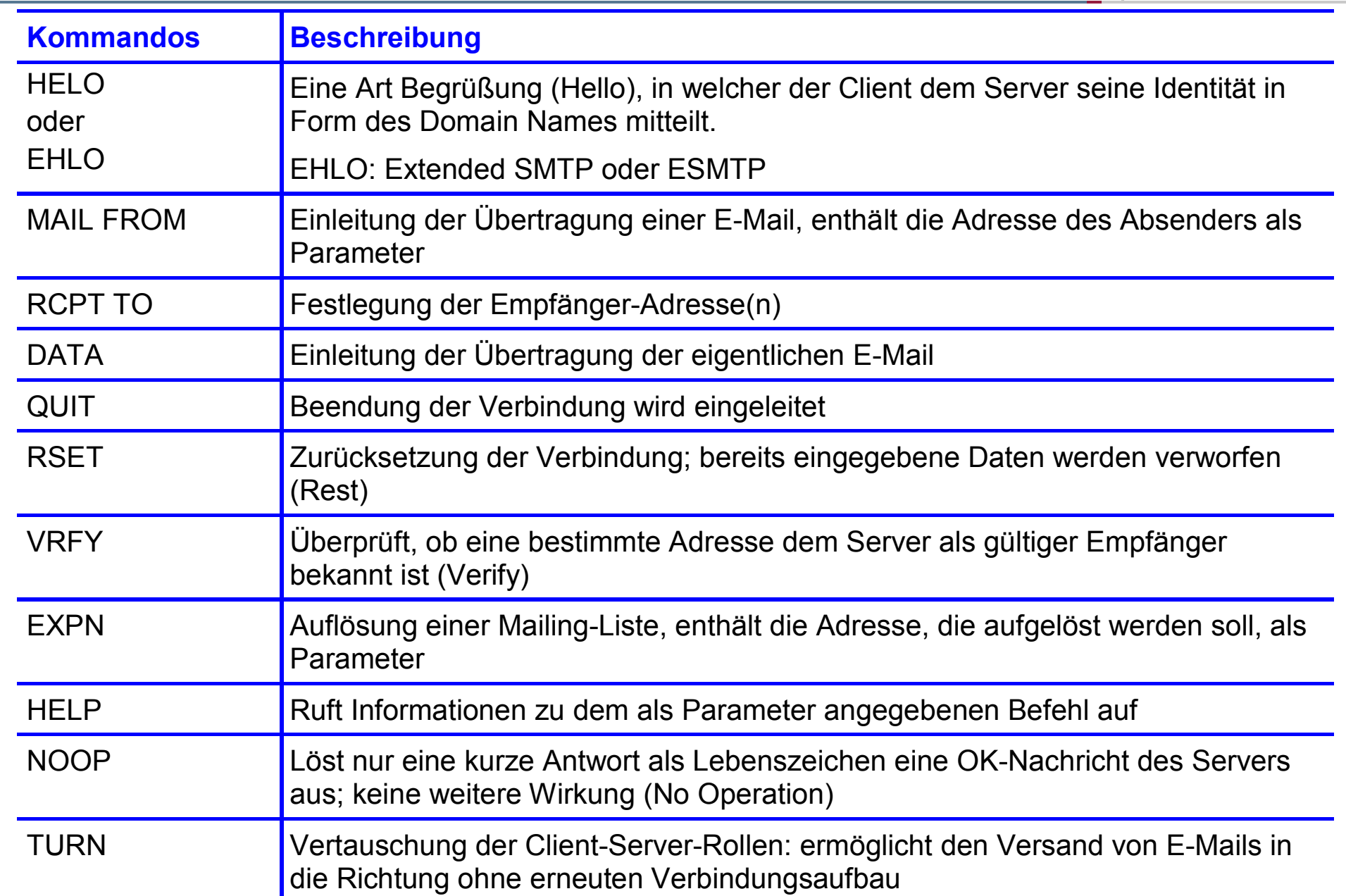

#### SMTP - Simple Mail Transfer Protokoll  $\rightarrow$  SMTP-Antworten - Response

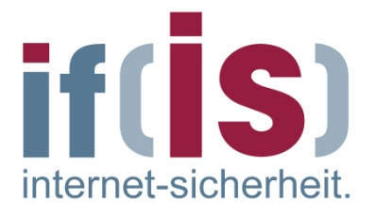

- Dreistellige ASCII-Zahl, optionale Kommentare, <CR><LF>  $\Box$ 
	- 1yz Positiver Beginn eines Kommandos. Weitere Eingabe erforderlich  $\mathbb{R}^3$
	- 2yz Positive Beendigung eines Kommandos. Weitere Kommandos  $\mathcal{L}_{\mathcal{A}}$ möglich
	- 3yz Positiver Zwischenzustand, aber zusätzliches Kommando U. erforderlich
	- 4yz Kommando nicht erfolgreich ausgeführt, Wiederholung möglich
	- 5yz Definitives Problem; endgültig nicht erfolgreich
	- x0z Syntaxfehler
	- **x1z** Allgemeine Information
	- x2z betrifft den Verbindungszustand<br>■ x3z micht spezifiziert
	- nicht spezifiziert
	- x4z nicht spezifiziert
	- **x5z** Statusmeldung
	- z zusätzliche Statuskennung **Tara**
	- Beispiele:

 $\mathcal{L}_{\mathcal{A}}$ 

- 220 alles "ok", Verbindung hergestellt, Server ist bereit
- 250 alles "ok", Kommando ausgeführt **I**
- 221 Server beendet die VerbindungP.

#### SMTP - Simple Mail Transfer Protokoll  $\rightarrow$  Ablauf

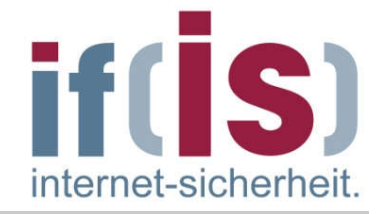

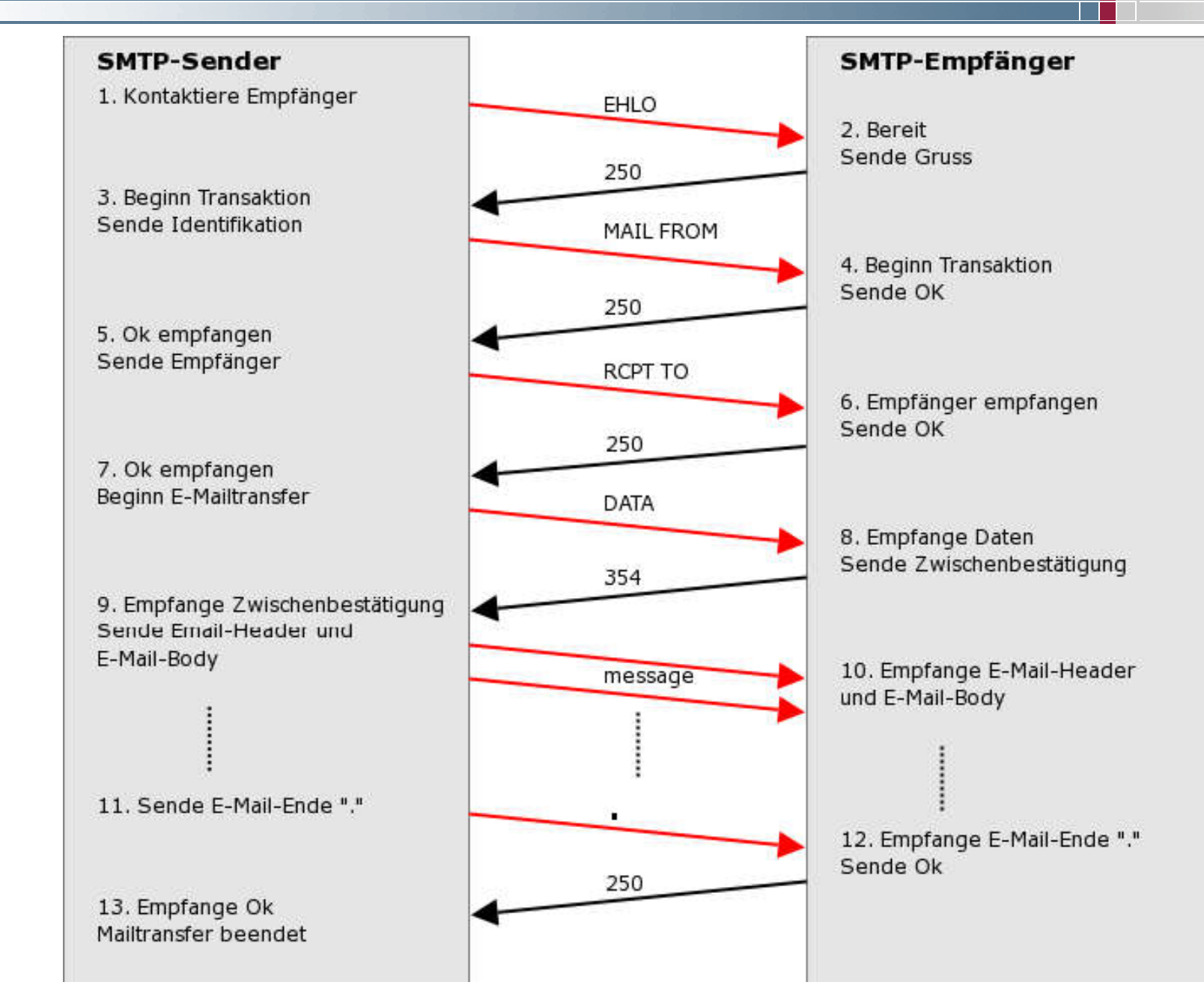

#### SMTP - Simple Mail Transfer Protokoll  $\rightarrow$  Endzustellung

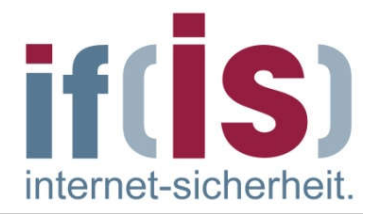

- SMTP geht davon aus, dass alle Benutzer an Rechnern arbeiten, die das Senden und Empfangen von E-Mails zu jeder Zeit unterstützen.
- Bei SMTP wird die E-Mail zugestellt, indem der Sender eine TCP-Verbindung mit dem Empfänger errichtet und dann die E-Mail darüber versendet.
- Dieses Modell funktioniert aber nur dann, wenn der Empfänger die ganze Zeit "online" ist, um TCP-Verbindungen zu akzeptieren.
- Eine Lösung dieses Problems ist, den MTA mit einer Mailbox-Funktion zu  $\mathbb{R}^n$ erweitern, die es möglich macht, rund um die Uhr E-Mails für die Benutzer anzunehmen.
- Der Benutzer muss dann, wenn er "online" ist mit einem Protokoll (POP3,  $\overline{\phantom{a}}$ IMAP, ...) die Mailbox kontaktieren, um die Mails "abzurufen".

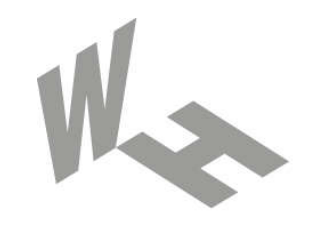

#### Westfälische **Hochschule**

Gelsenkirchen Bocholt Recklinghausen University of Applied Sciences

# SMTP-Protokollmitschnitt

#### Prof. Dr. (TU NN) Norbert Pohlmann

Institut für Internet-Sicherheit – if(is) Westfälische Hochschule, Gelsenkirchen http://www.internet-sicherheit.de

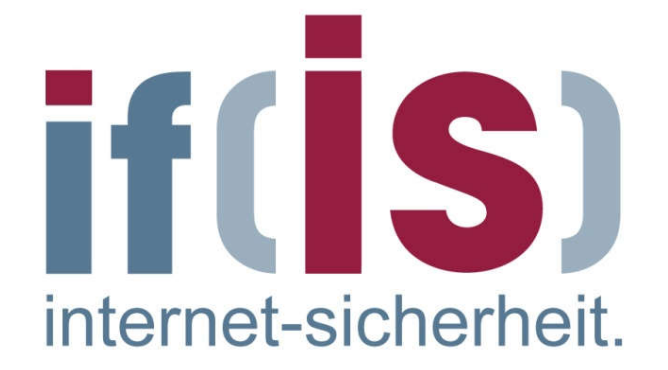

#### SMTP - Simple Mail Transfer Protokoll → Beispiel: Versenden einer E-Mail (UA an Ziel-MTA)

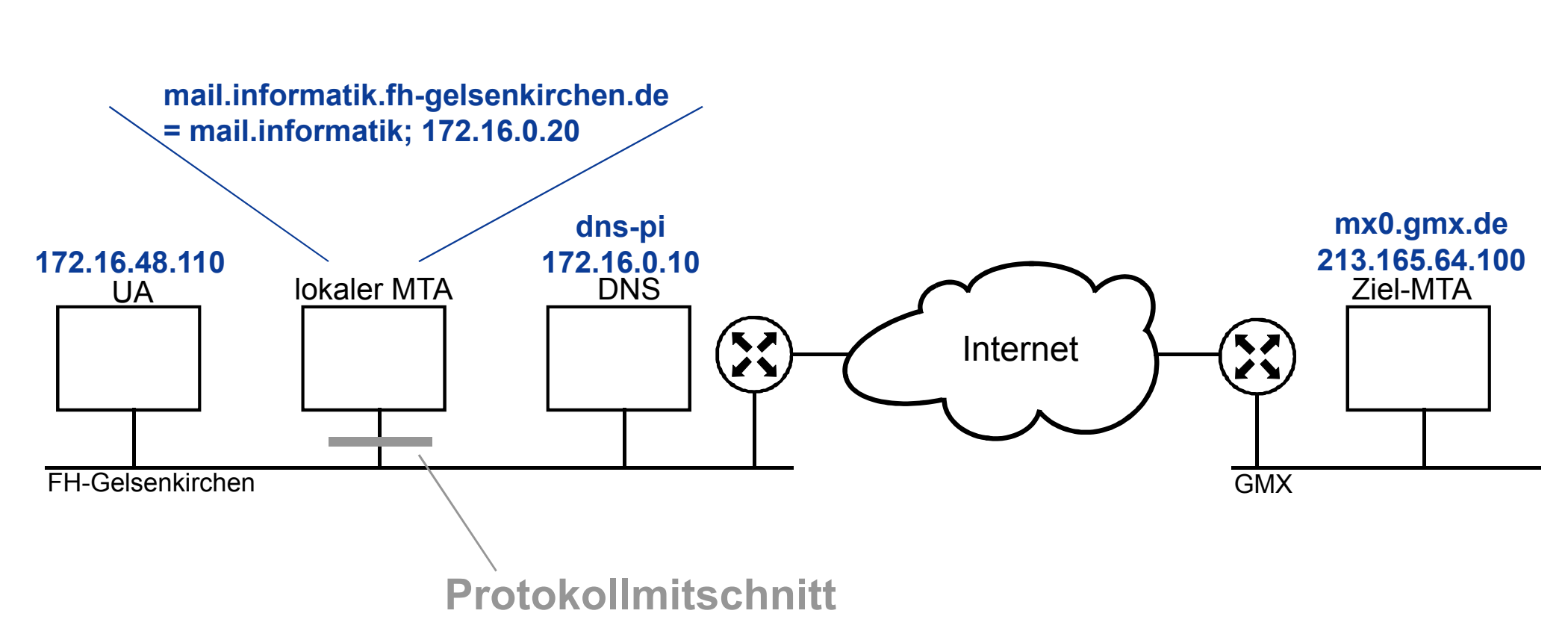

if(S)

internet-sicherheit.

#### SMTP - Simple Mail Transfer Protokoll  $\rightarrow$  Beispiel: Kommunikation UA und lokaler MTA (1/2)

⊚ Prof. Norbert Pohlmann, Institut für Internet-Sicherheit - if(is), Westfäl<mark>©h⊜it⊜tichn@rr</mark>bee<mark>it⊛fu∌niktionen</mark>

Die Sicherheitsfunktionen

© Prof. Norbert Pohlmann, Institut für Internet-Sicherheit - if(is), Westfäll<mark>sch@Hoch@Hoch@Figeetbu</mark>lt

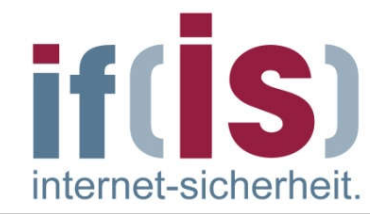

38

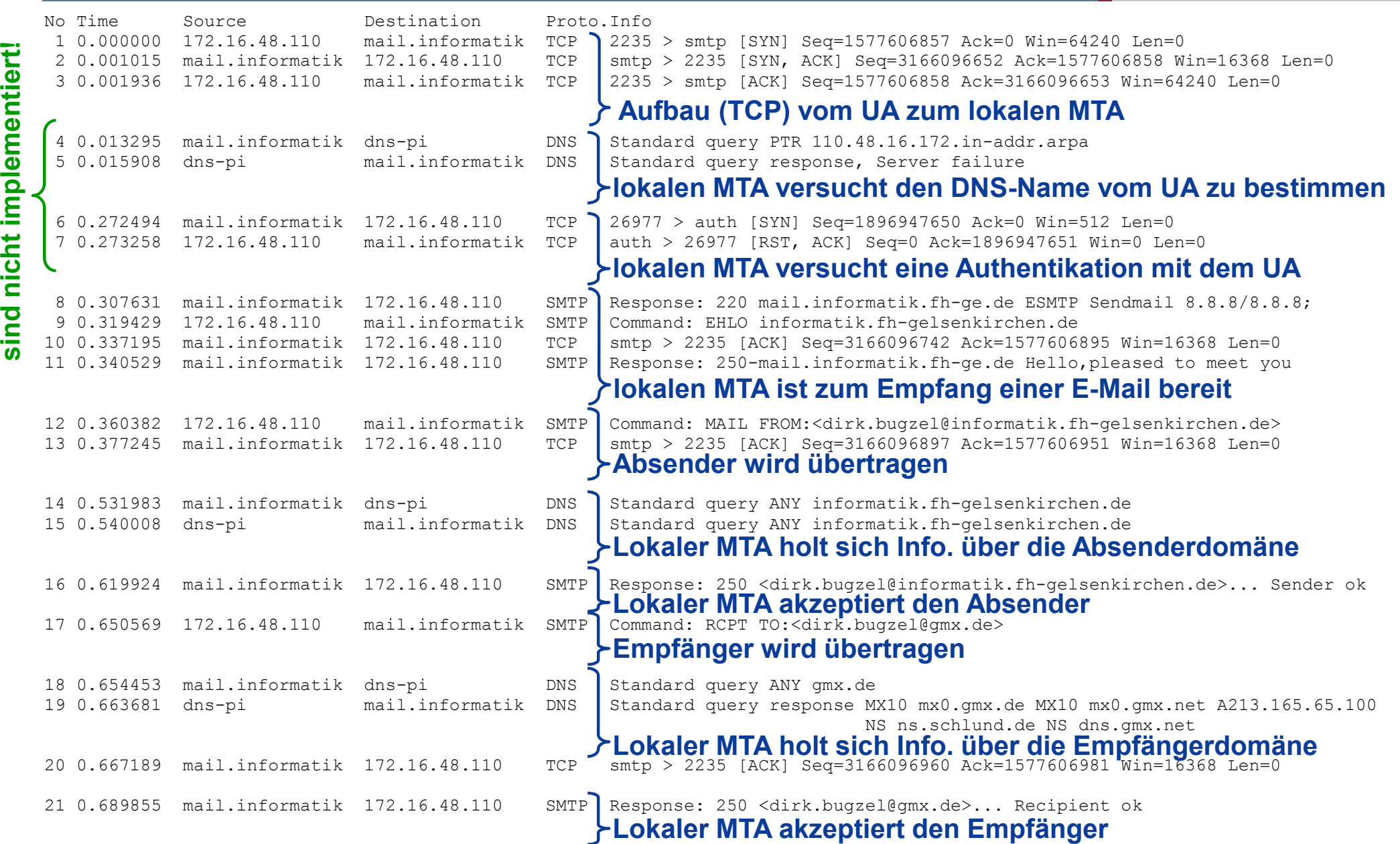

#### SMTP - Simple Mail Transfer Protokoll  $\rightarrow$  Beispiel: Kommunikation UA und lokaler MTA (2/2)

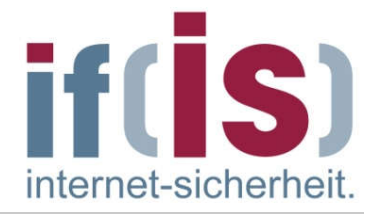

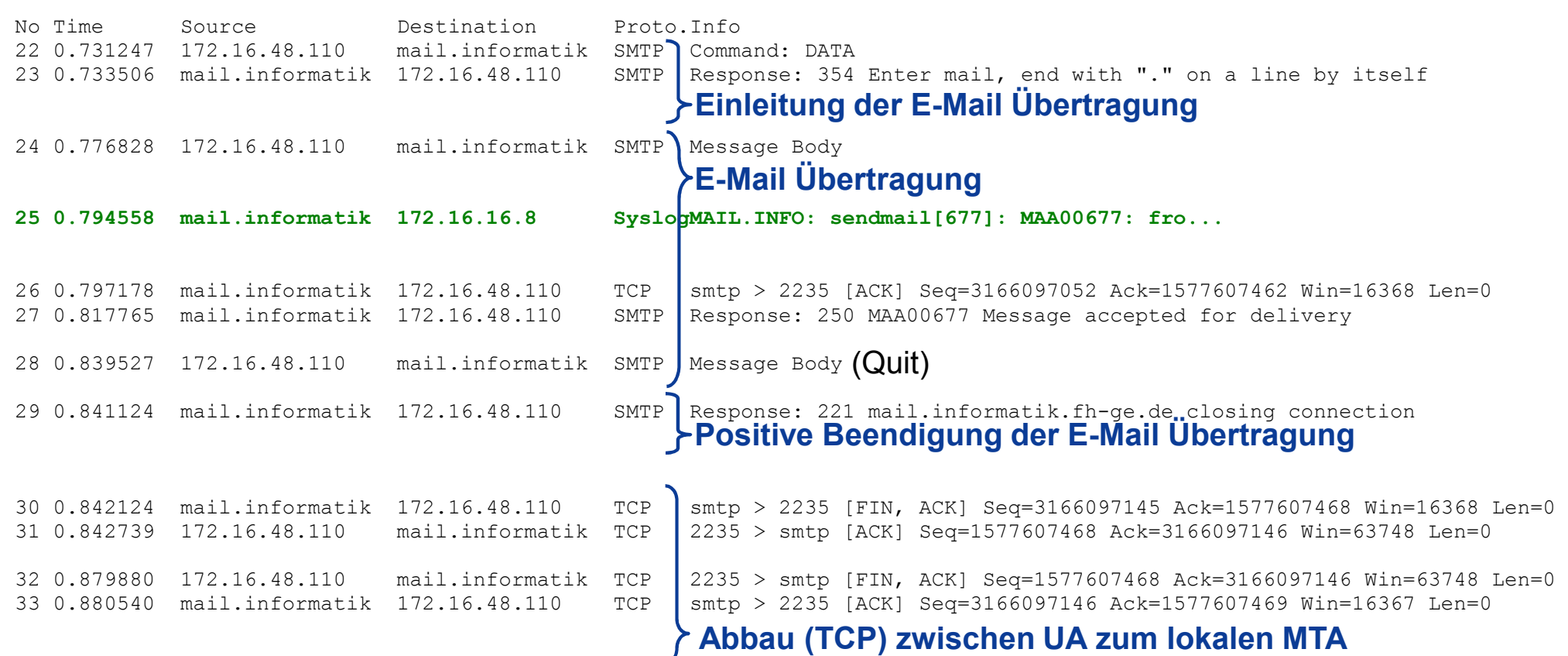

#### SMTP - Simple Mail Transfer Protokoll → Beispiel: Kommunikation lokaler MTA und Ziel-MTA (1/2)

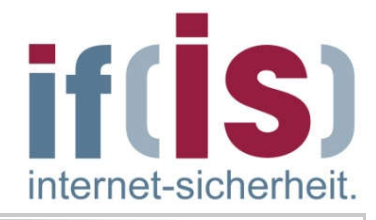

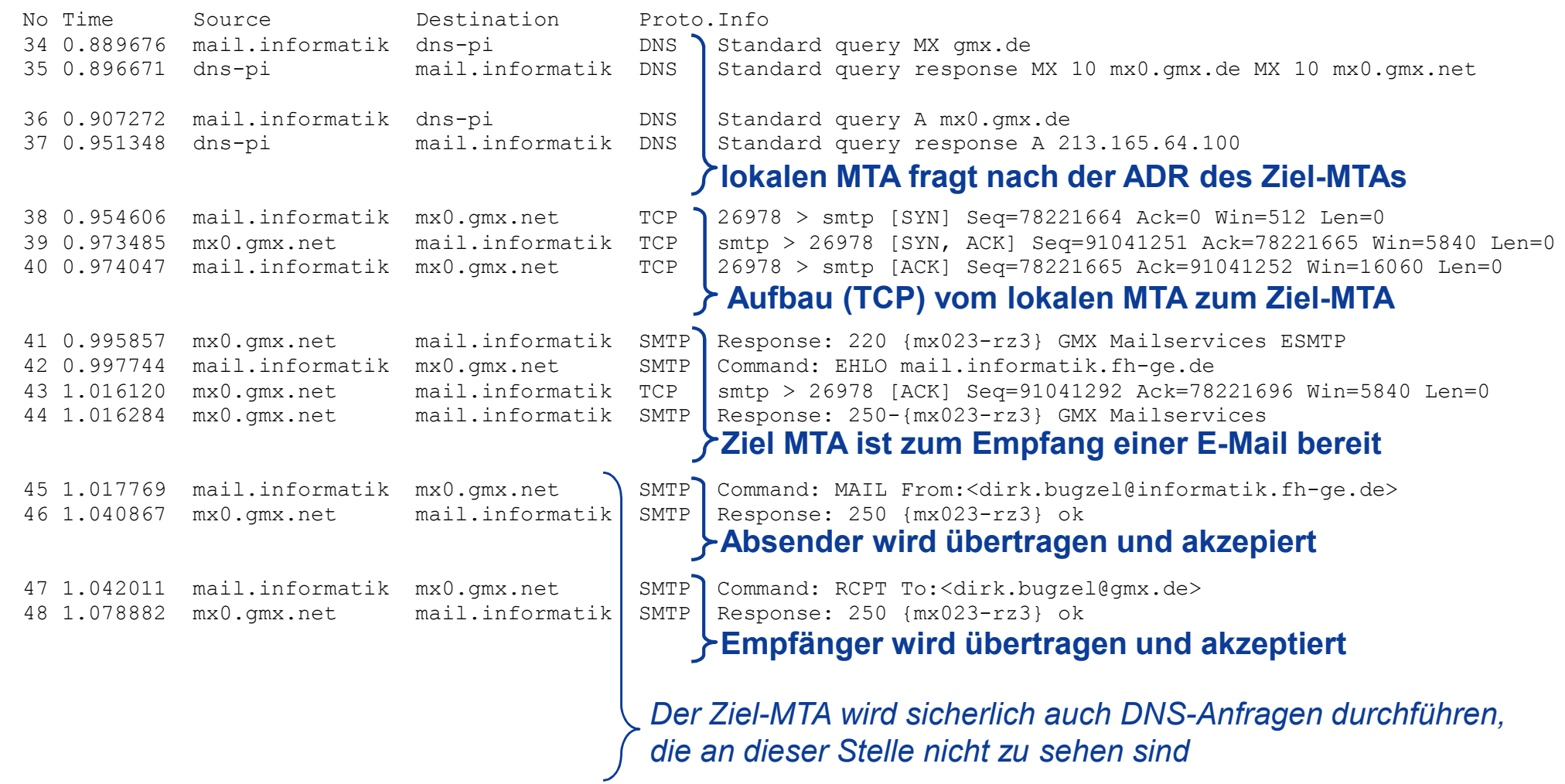

© Prof. Norbert Pohlmann, Institut für Internet-Sicherheit - if(is), Westfälische Hochschule, Gelsenkirchen Prof. Norbert Pohlmann, Institut für Internet-Sicherheit - if(is), Westfälische Hochschule, Gelsenkirchen

#### SMTP - Simple Mail Transfer Protokoll → Beispiel: Kommunikation lokaler MTA und Ziel-MTA (2/2)

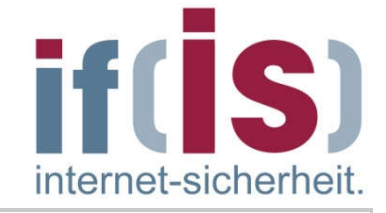

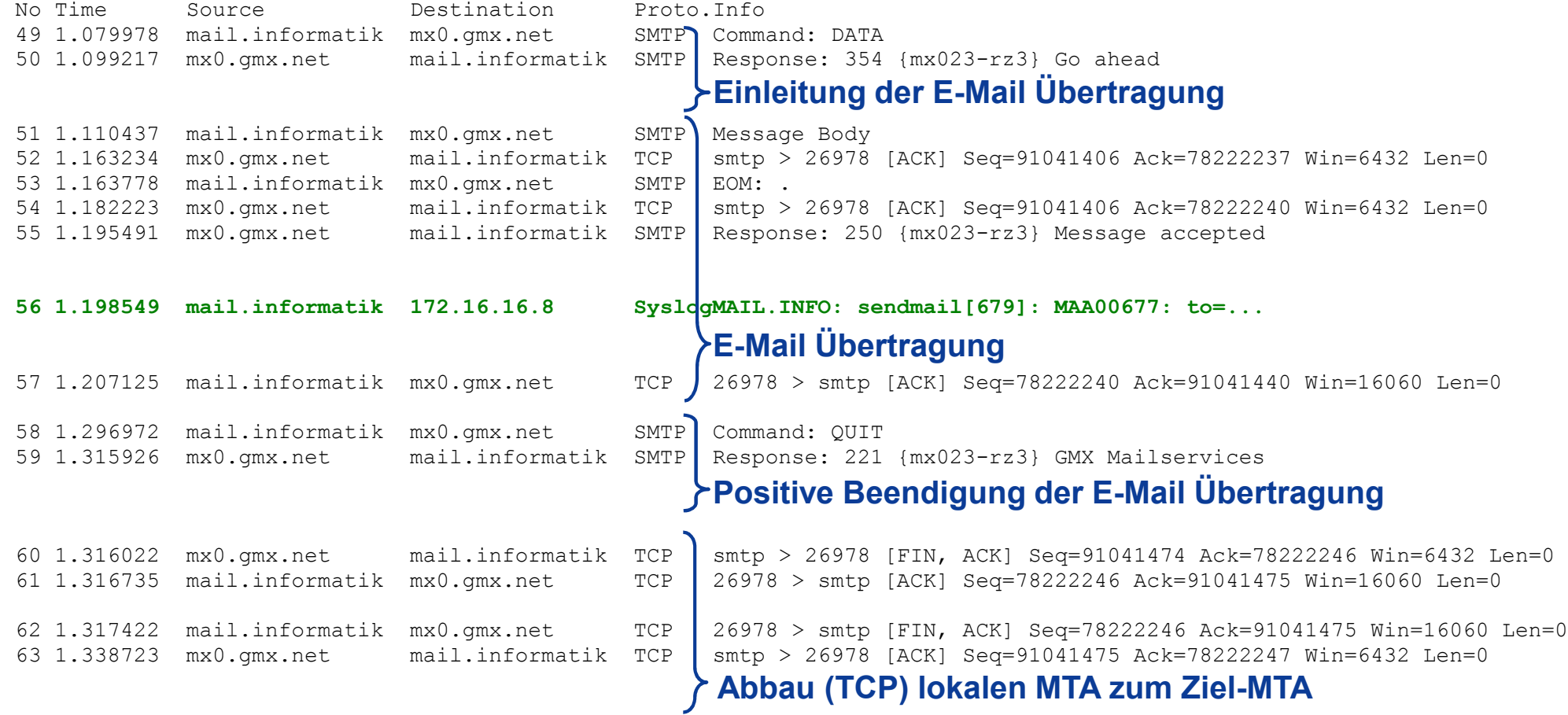

#### SMTP - Simple Mail Transfer Protokoll  $\rightarrow$  Problem Spam-Mails

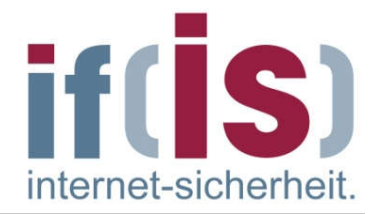

- Definition von Spam
	- Spam-Mails sind "unerwünschte" / "unverlangte" E-Mails.
	- SPiced hAM Frühstücksfleich in Dosen
	- Besondere Probleme des Internets
		- Das Internet ist ein offenes System, jeder kann jedem etwas senden.
		- Der Dienst E-Mail muss nicht besonders bezahlt werden.
		- Außerdem geht das Internet über alle geographischen und politischen Grenzen, Gesetze und Kulturen hinaus und stellt somit eine neue und ungewohnte Herausforderung für die internationale Gesellschaft dar.
		- Die Herkunft der Spam-Mails ist schwer identifizierbar, da die **I** Adressen, mit denen Spammer arbeiten, oftmals nicht existent oder gefälscht sind.

# E-Mail im globalem Internet<br>  $\rightarrow$  Sichtweise<br>
Organisation

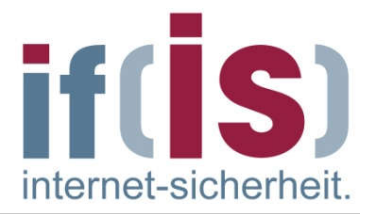

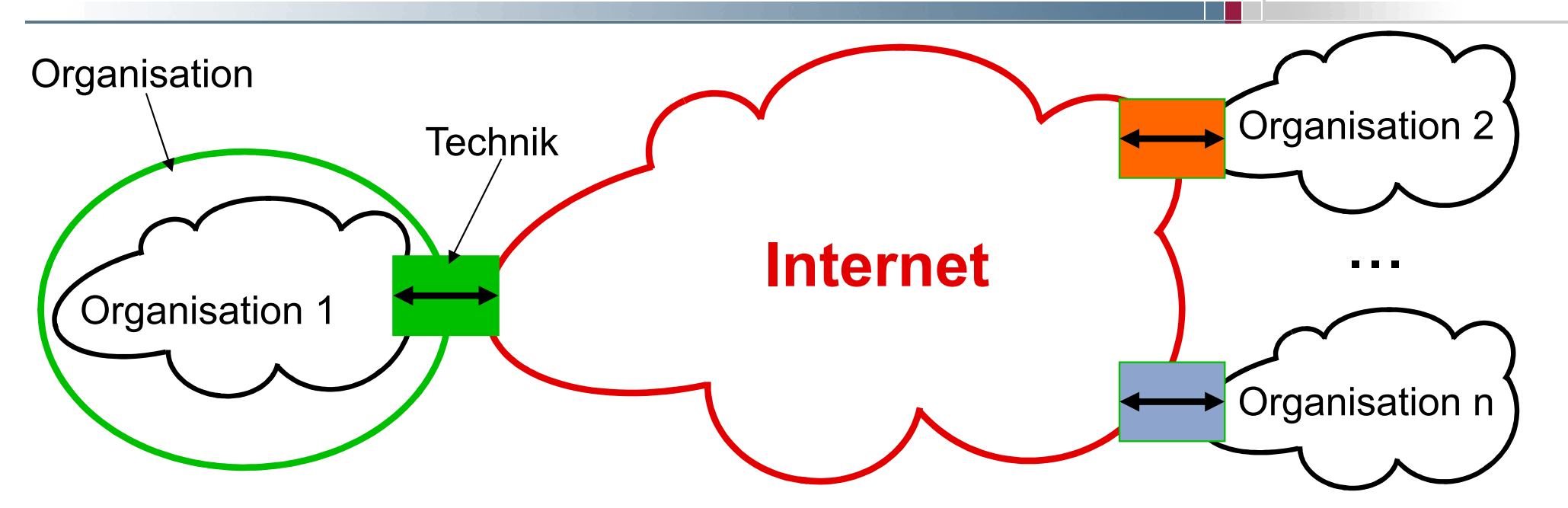

#### Organisationen

- Unternehmen  $\overline{\phantom{a}}$ 
	- (Siemens, Deutsche Bank, usw.)

#### E-Mail-Services Anbieter  $\overline{\phantom{a}}$

(Web.de, GMX, Freenet, NetCologne, usw.)

#### E -Mail im gobalem Internet  $\rightarrow$  Beispiel eines Szenario (Unternehmen)

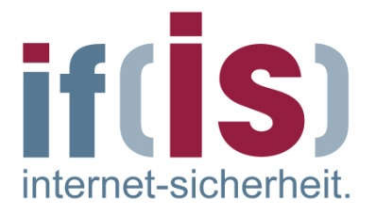

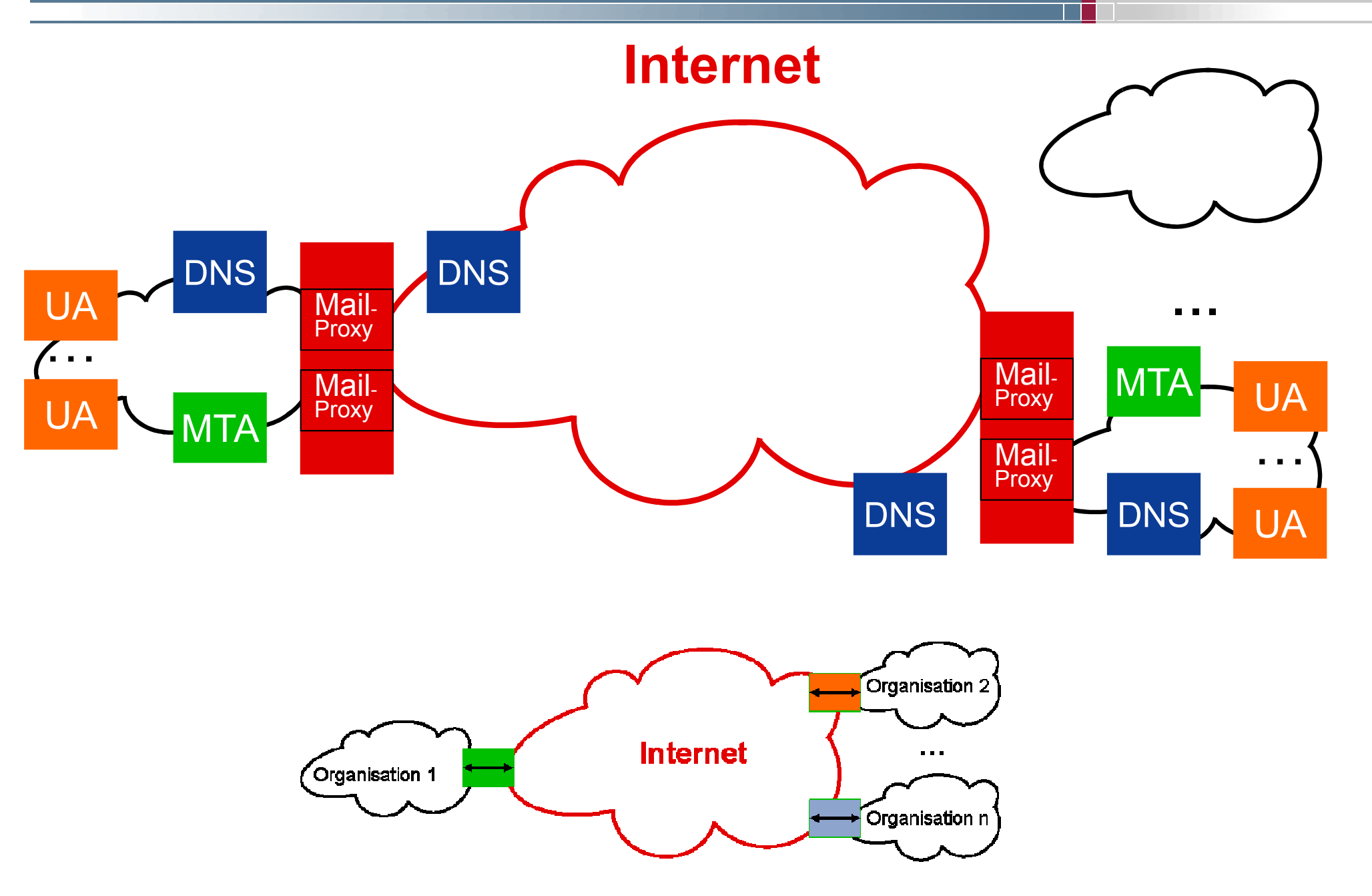

#### Internetzugang  $\rightarrow$  IT-Sicherheitsmaßnahmen in der Praxis

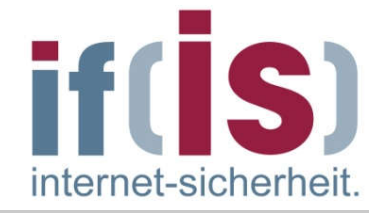

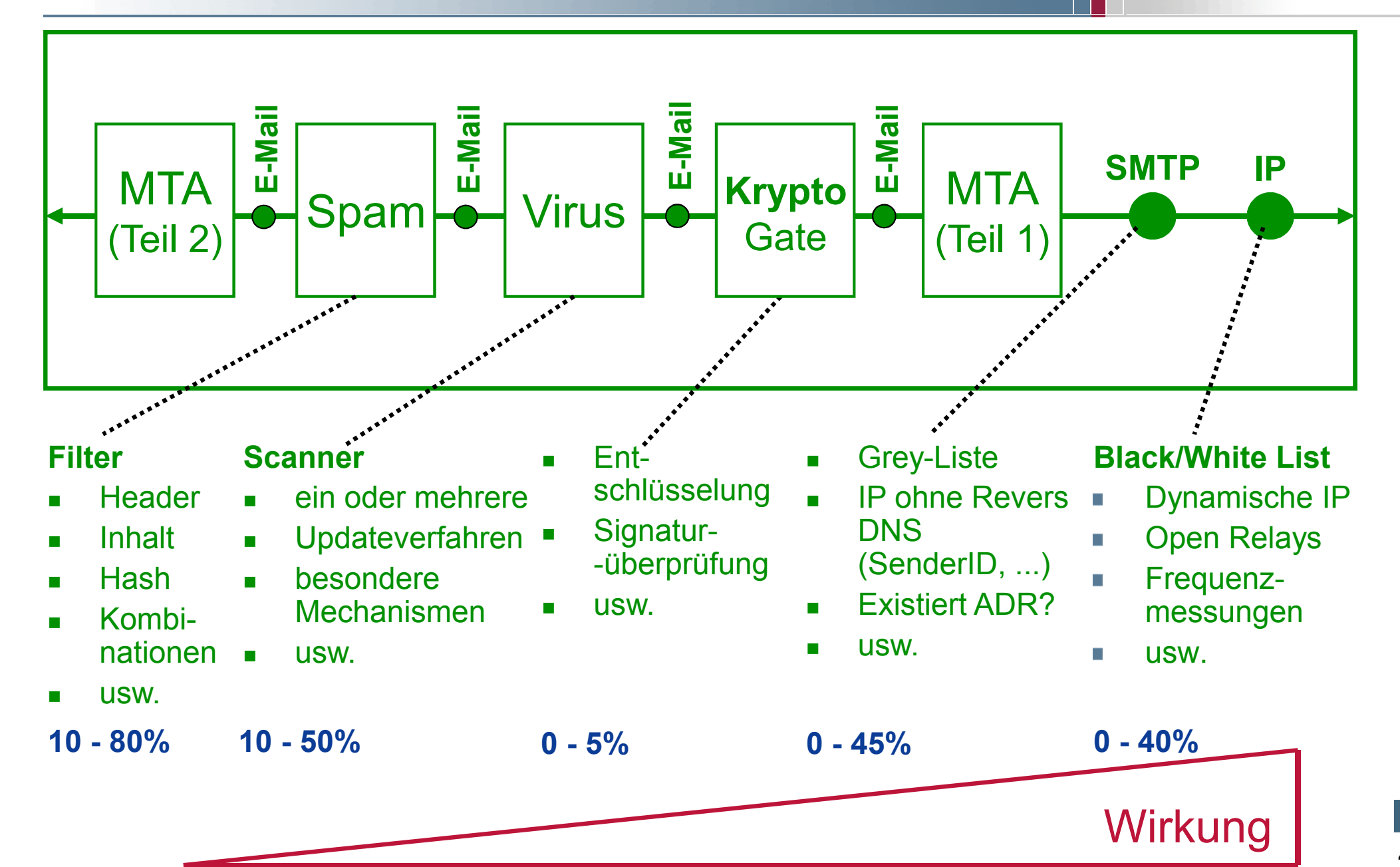

## Inhalt

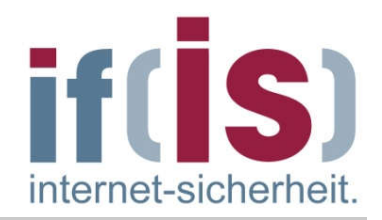

- **Example 2 installer und Einordnung**
- E-Mail Übersicht und Nachrichtenformat
- **EXAMP Simple Mail Transfer Protocol** (Protokollmitschnitt)

## POP3 - Post Office Protocol Version 3 (Protokollmitschnitt)

- **BED 19 Internet Message Access Protocol**
- **E** Zusammenfassung

#### POP3 - Post Office Protocol Version 3  $\rightarrow$  Standards und Literatur

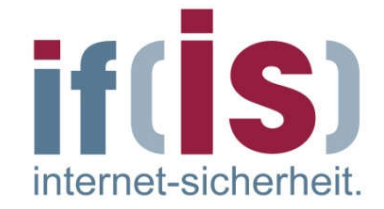

RFC 1939 - 1996

#### POP3 - Post Office Protocol Version 3  $\rightarrow$  Übersicht

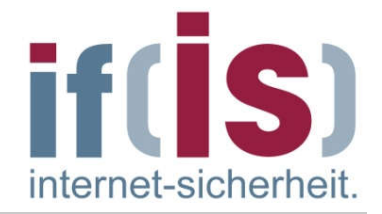

- POP3 ist ein Protokoll, mit dem der UA den MTA (Mailbox) kontaktieren kann und die E-Mails vom MTA auf den UA kopiert werden können.
- POP3 beginnt, wenn der Benutzer ein Mailprogramm startet.
- Das Mailprogramm (UA) richtet mit dem MTA an Port 110 eine TCP-Verbindung ein.
- Ist eine Verbindung aufgebaut, durchläuft das POP3-Protokoll  $\mathcal{L}_{\mathcal{A}}$ nacheinander drei Zustände:

#### **Autorisierung**

Hier findet die Benutzer-Identifizierung und Authentisierung statt

#### Transaktion **The State**

In diesem Zustand werden die Operationen zur Bearbeitung der E-Mails ausgeführt.

#### **Aktualisierung**

In diesem Zustand (nach dem Quit-Kommando) beendet der Server die TCP-Verbindung und führt die angeforderten Änderungen durch.

#### POP3 - Post Office Protocol Version 3  $\rightarrow$  Ablauf

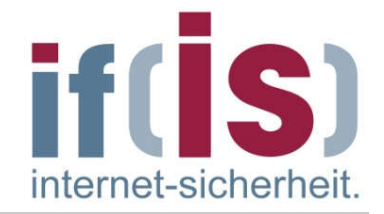

- Während der Autorisierungsphase sendet der Client den Benutzernamen und das Passwort.
- Nach einer erfolgreichen Anmeldung kann der Client das LIST-Kommando senden, durch den der Server die Inhalte der Mailbox mit einer E-Mail pro Zeile auflistet und die Länge der Nachricht angibt.
- Diese Liste wird mit einem Punkt beendet.
- Der Client kann dann die E-Mails mit dem RETR-Kommando abrufen und sie zum Löschen mit dem DELE-Kommando markieren.
- Wurden alle E-Mails abgerufen, ruft der Client das Kommando QUIT auf,  $\mathbb{R}^n$ um den Transaktionszustand zu beenden und in den Aktualisierungszustand überzugehen.
- Hat der Server alle E-Mails gelöscht, sendet er eine Nachricht und bricht  $\mathcal{L}_{\mathcal{A}}$ die TCP-Verbindung ab.

#### POP3 - Post Office Protocol Version 3 → POP3-Kommandos - Requests

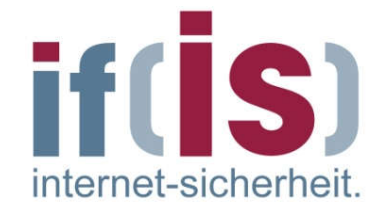

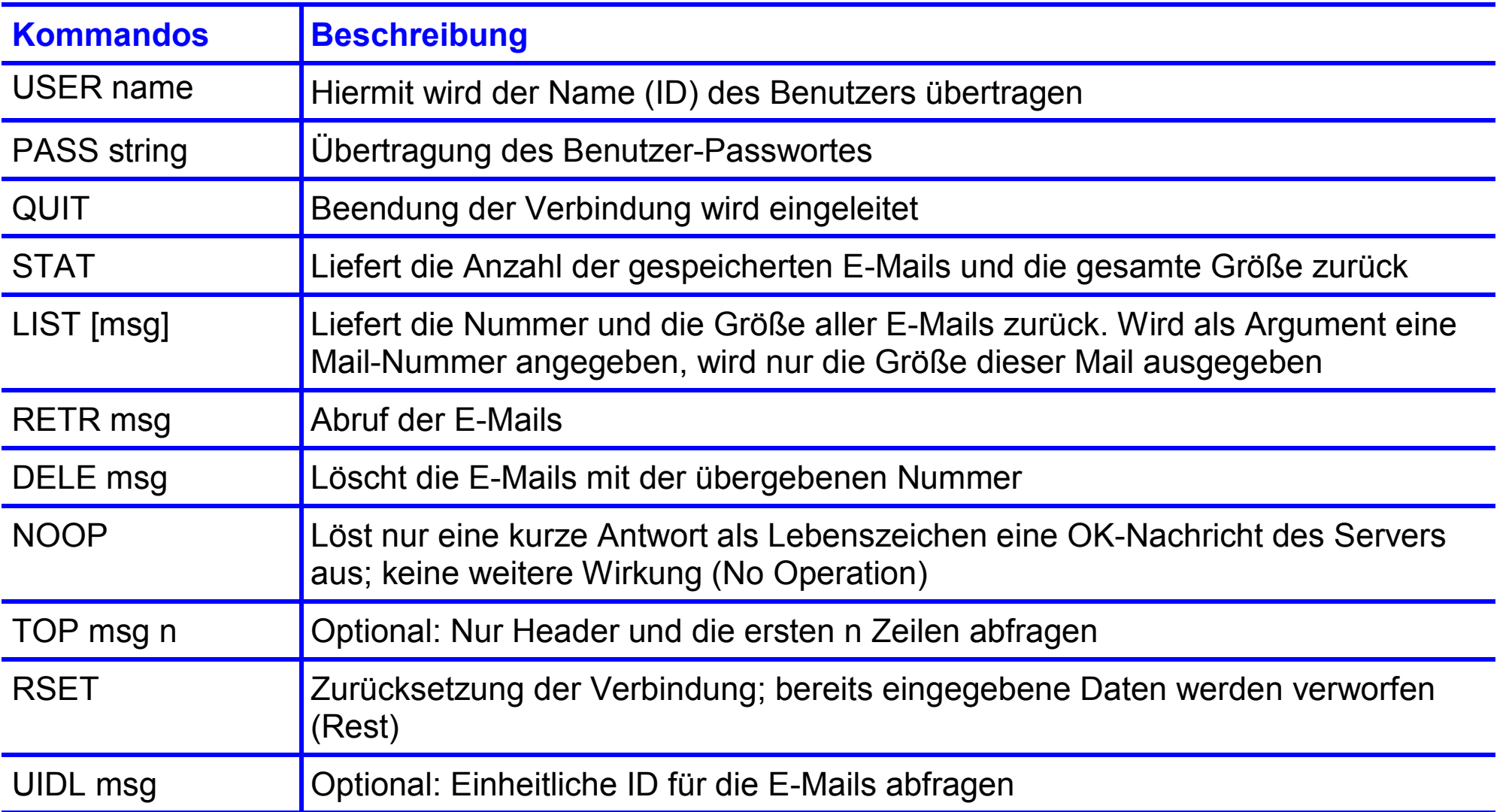

#### POP3 - Post Office Protocol Version 3  $\rightarrow$  POP3-Antworten - Response

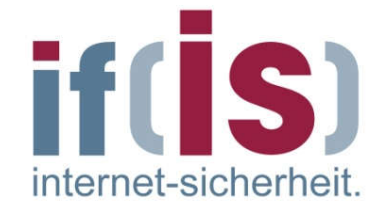

- Eine POP3-Response kann 512 Zeichen lang sein.
- Sie besteht aus einem Status Indikator und einer Nachricht im Klartext.
- Es gibt einen positiven ("+OK") und einen negativen ("-ERR") Status Indikator.
- Manche Antworten enthalten weitere Informationen wie, z.B. die Zahl der **Tale** Nachrichten.

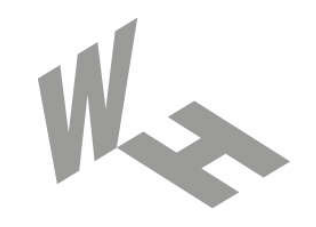

#### Westfälische **Hochschule**

Gelsenkirchen Bocholt Recklinghausen University of Applied Sciences

# POP3-Protokollmitschnitt

#### Prof. Dr. (TU NN) Norbert Pohlmann

Institut für Internet-Sicherheit – if(is) Westfälische Hochschule, Gelsenkirchen http://www.internet-sicherheit.de

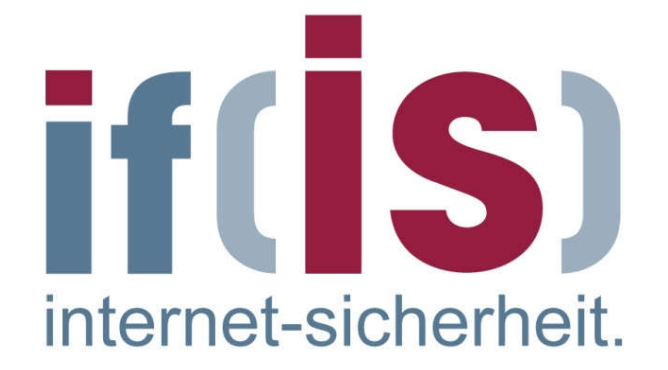

#### POP3 - Post Office Protocol Version 3  $\rightarrow$  Beispiel: Abfrage von E-Mails von der Mailbox

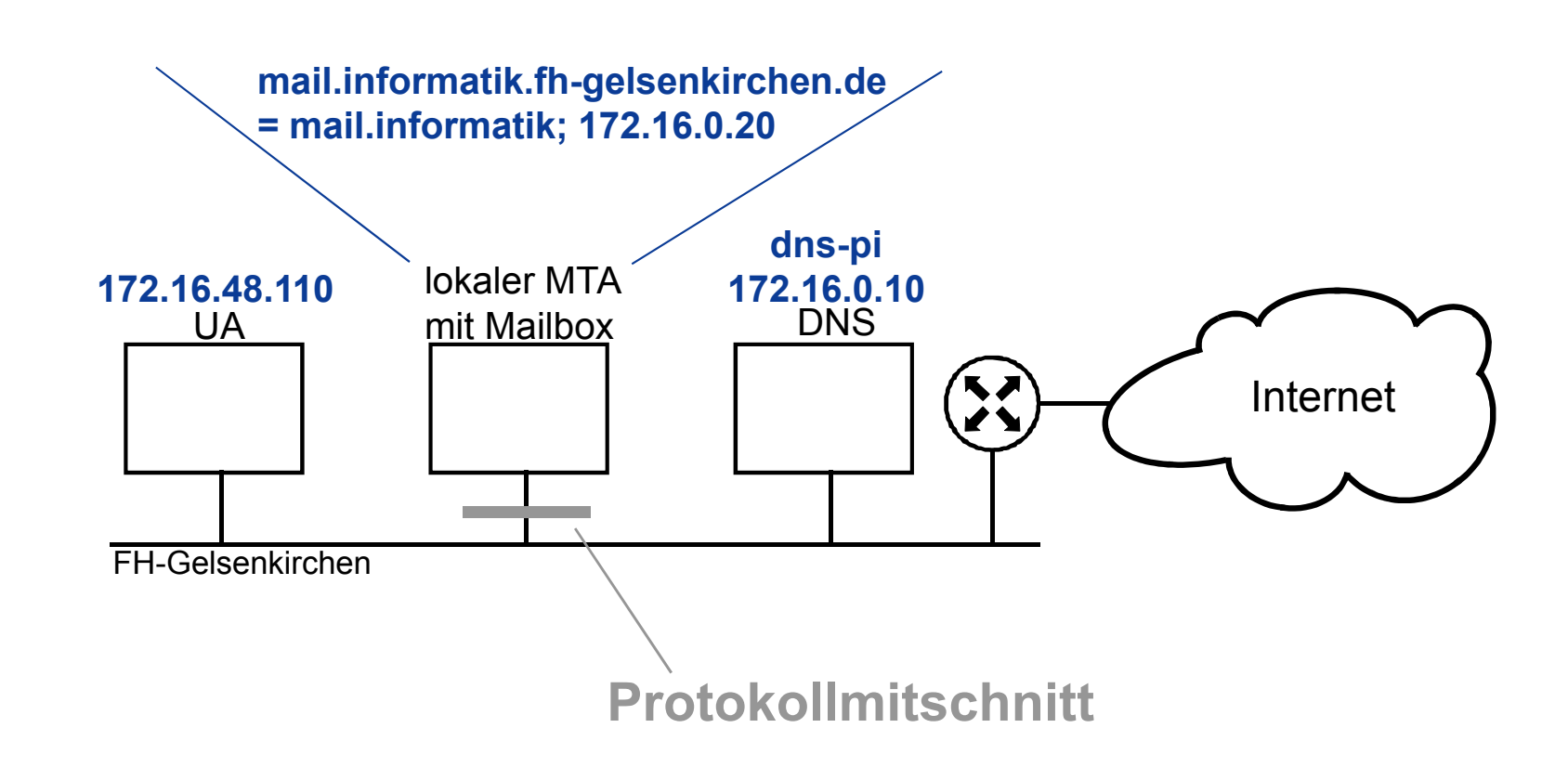

if(IS)

internet-sicherheit.

#### POP3 - Post Office Protocol Version 3  $\rightarrow$  Beispiel: Kommunikation UA und lokaler MTA (1/2)

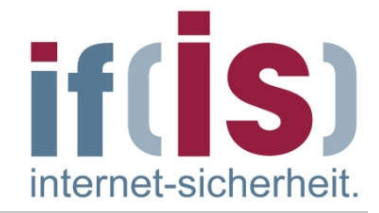

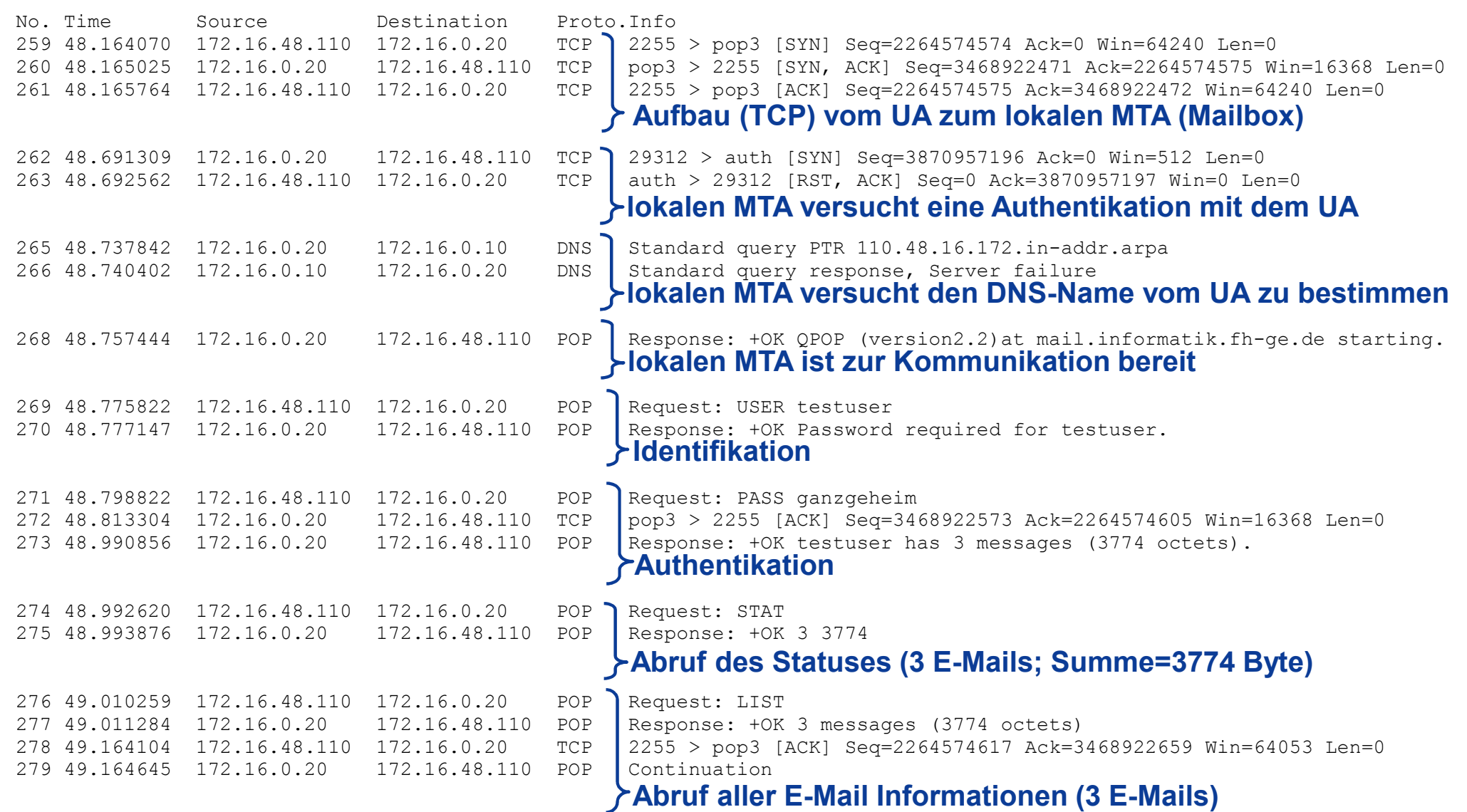

#### POP3 - Post Office Protocol Version 3  $\rightarrow$  Beispiel: Kommunikation UA und lokaler MTA (2/2)

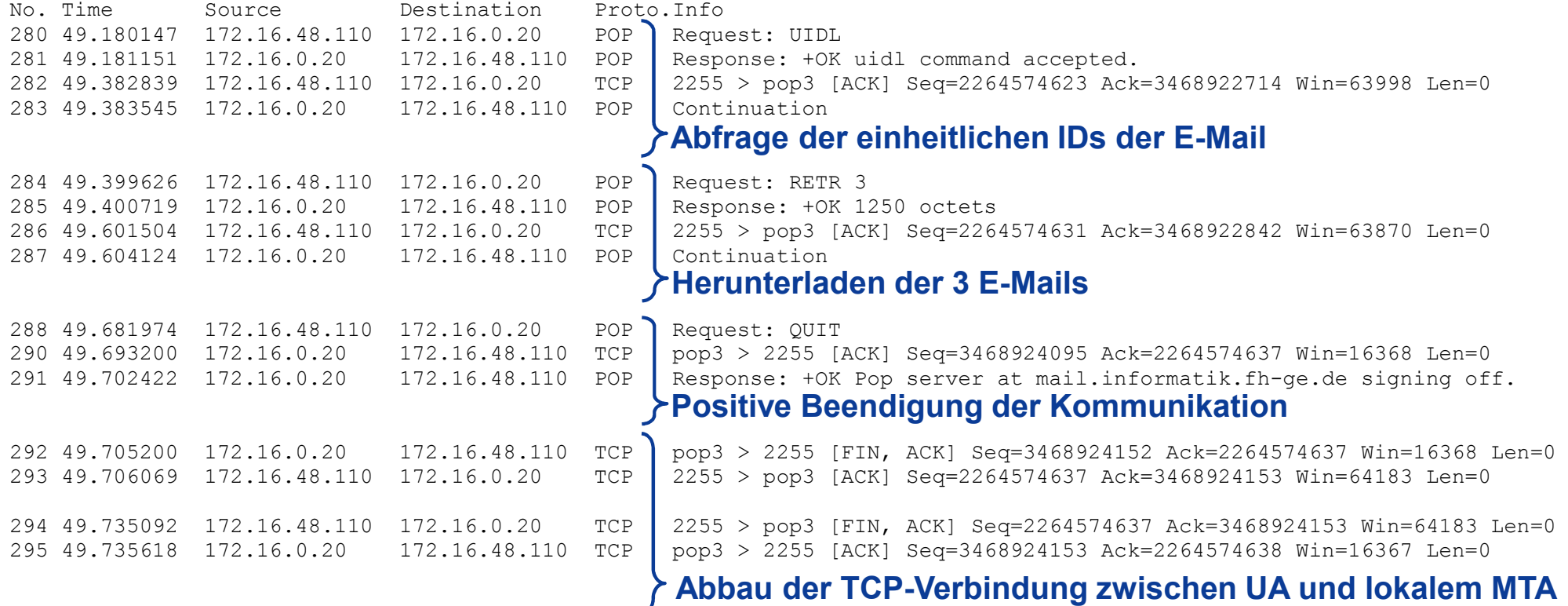

Hinweis: Die E-Mails sind nicht gelöscht worden!

ISI

internet-sicherheit.

## Inhalt

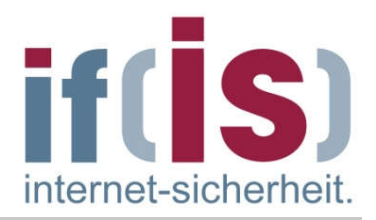

- **Example 2 Finds 2 Finds 2 Finds** 2 Finds 2 Finds 2 Finds 2 Finds 2 Finds 2 Finds 2 Finds 2 Finds 2 Finds 2 Finds 2 Finds 2 Finds 2 Finds 2 Finds 2 Finds 2 Finds 2 Finds 2 Finds 2 Finds 2 Finds 2 Finds 2 Finds 2 Finds 2 Fi
- E-Mail Übersicht und Nachrichtenformat
- **SMTP Simple Mail Transfer Protocol** (Protokollmitschnitt)
- POP3 Post Office Protocol Version 3 (Protokollmitschnitt)

# **IMAP** Internet Message Access Protocol

Zusammenfassung

#### IMAP - Internet Message Access Protocol  $\rightarrow$  Standards und Literatur

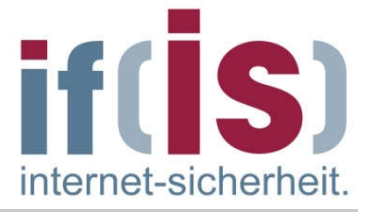

RFC 2060 - 1996

RFC 3501 - 2003

#### IMAP - Internet Message Access Protocol  $\rightarrow$  Übersicht

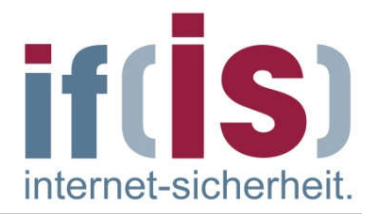

- Alternativ zu POP3 kann auch IMAP4 eingesetzt werden.
- IMAP4 erlaubt es dem Benutzer, auf dem MTA verschiedene Mailboxen zu halten und zu manipulieren.
- Damit können E-Mails an zentraler Stelle verwaltet werden. **I**
- Dadurch empfiehlt sich IMAP besonders dann, wenn von verschiedenen  $\mathcal{L}_{\mathcal{A}}$ UAs auf die Mail zugegriffen wird.
- IMAP zeigt für jede ausgewählte Mailbox nur Header-Informationen der  $\mathcal{L}_{\mathcal{A}}$ Mails (Absender, Subject, Datum, Größe, usw.) an.
- Das Herunterladen der Mail muss explizit veranlasst werden.  $\mathcal{C}^{\mathcal{A}}$
- Dadurch ist IMAP gerade auch für den Zugriff über langsame Leitungen, wie z.B. Modems, besonders geeignet.

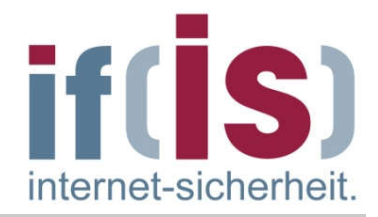

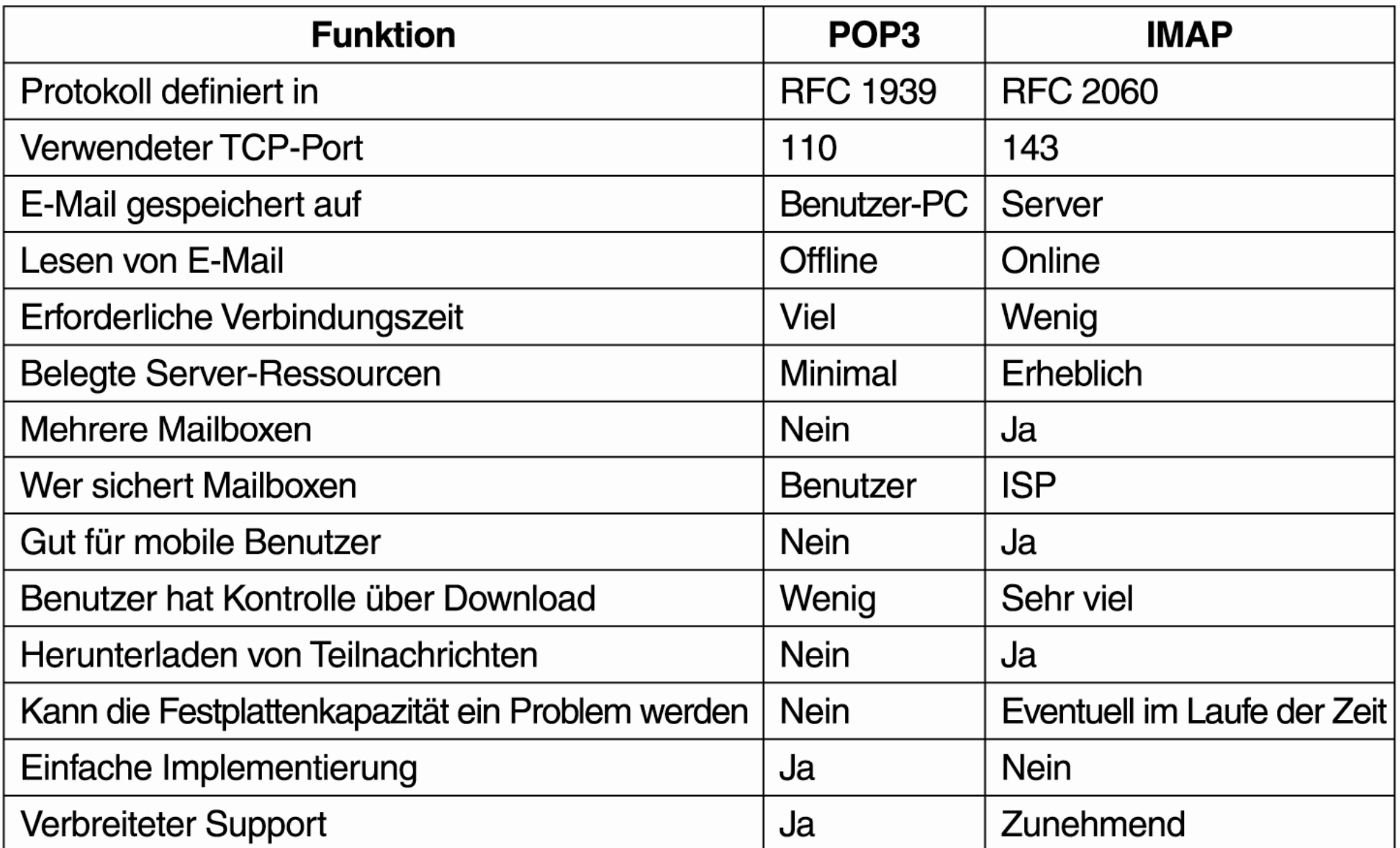

## Inhalt

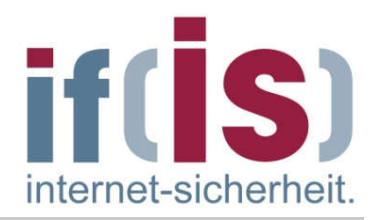

- **Example 2 installer und Einordnung**
- E-Mail Übersicht und Nachrichtenformat
- SMTP Simple Mail Transfer Protocol (Protokollmitschnitt)
- POP3 Post Office Protocol Version 3 (Protokollmitschnitt)
- IMAP Internet Message Access Protocol

# Zusammenfassung

#### E-Mail Protokolle  $\rightarrow$  Zusammenfassung

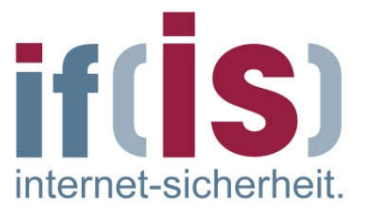

- SMTP ist ein Protokoll mit dem die E-Mails zwischen UA-MTA sowie zwischen den MTAs (in Organisationen und im Internet) befördert werden.
	- SMTP läuft auf Port 25
- POP3 ist ein Protokoll, mit dem der UA den MTA (Mailbox) kontaktieren kann und die E-Mails vom MTA auf den UA kopiert werden können.
	- POP3 läuft auf Port 110
- IMAP ist ein Protokoll, das es dem Benutzer erlaubt, auf dem MTA  $\mathcal{L}_{\mathcal{A}}$ verschiedene Mailboxen zu halten und zu manipulieren. Damit können die E-Mails zentral verwaltet werden!
	- IMAP läuft auf Port 143  $\overline{\phantom{a}}$

#### Verhinderung von Spam-Mails in der Infrastruktur

■ Die Unternehmen und Provider sollen alles tun, um ihre MTAs und Mail-Clients gegen Missbrauch zu schützen, damit die Spam-Mails so stark wie nur möglich schon in der Infrastruktur verhindert werden.

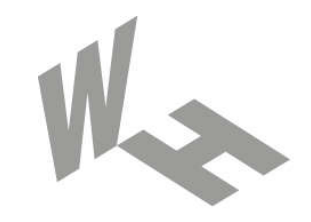

#### Westfälische **Hochschule**

Gelsenkirchen Bocholt Recklinghausen University of Applied Sciences

# E-Mail Protokolle

# Vielen Dank für Ihre Aufmerksamkeit Fragen ?

#### Prof. Dr. (TU NN) Norbert Pohlmann

Institut für Internet-Sicherheit – if(is) Westfälische Hochschule, Gelsenkirchen http://www.internet-sicherheit.de

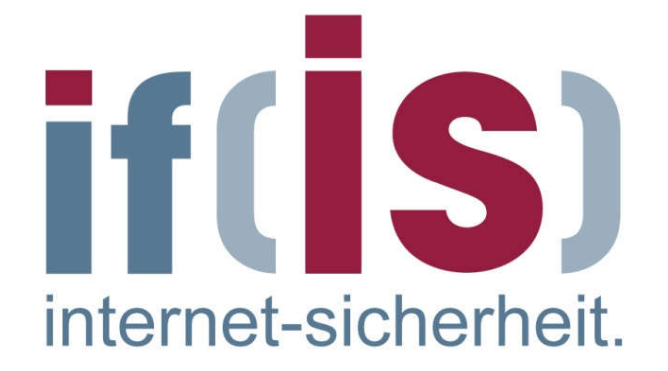